### **Revue de presse "Fablab" du mois de octobre 2023**

Cette lettre mensuelle comprend une sélection d'articles généraux ou techniques sur des thématiques "fablab" : Ordinateurs mono-carte (Arduino, Raspberry…), électronique, capteurs, impression 3D, DIY, vie des fablabs, événements… Vous devez vous inscrire si vous souhaitez recevoir la lettre. Pour l'inscription (ou la désinscription) et la consultation des archives c'est ici : <https://groupes.renater.fr/sympa/arc/fablab> Vous pouvez également retrouver toutes les lettres sur GitLab <https://gitlab.com/CedricGoby/newsletter-fablab>Votre adresse email n'est utilisée que pour l'envoi de cette lettre, elle ne sera jamais communiquée à des tiers. IMPRESSION 3D Le Guatemala accueille désormais sa première maison antisismique imprimée en 3D

L'accélérateur de l'industrie du ciment en Amérique centrale et du Sud, Progreso X, a inauguré une maison imprimée en 3D au Guatemala, une première dans le pays. [https://3dadept.com/le-guatemala-accueille-desormais-sa-premiere-maison-antisismique-imprimee-en](https://3dadept.com/le-guatemala-accueille-desormais-sa-premiere-maison-antisismique-imprimee-en-3d/) [-3d/](https://3dadept.com/le-guatemala-accueille-desormais-sa-premiere-maison-antisismique-imprimee-en-3d/) Source : 3D ADEPT MEDIA Plurial Novilia imprime avec succès les murs prototypes de son futur immeuble

Véritable précurseur de la construction 3D en France, le bailleur social Plurial Novilia nous revient avec de bonnes nouvelles concernant «ViliaSprint2 », son prochain projet visant à réaliser à Bezannes (Reims) un immeuble de logements collectifs de 1700 m2 sur deux niveaux à l'aide de l'impression 3D. La filiale du groupe Action Logement, nous apprend que 4 prototypes de murs en béton ont été imprimés en 3D avec succès. Réalisés courant septembre 2023 dans les locaux de Holcim près de Döttingen en Suisse, ces prototypes de 2 mètres 50 de hauteur sur 3 mètres de longueur ont été imprimés par le Groupe PERI dans la configuration réelle du projet final. <https://www.primante3d.com/murs-beton-13102023/> Source : Primante 3D Tout savoir sur l'impression 3D silicone

Dans le secteur de la fabrication additive, les matériaux sont clés et de plus en plus de développements sont réalisés pour permettre une plus grande compatibilité matière, répondant aux exigences des industriels. C'est le cas avec le silicone : de nouvelles techniques ont été mises au point pour permettre de faire fondre le silicone et de le déposer couche par couche pour créer a pièce souhaitée. Une avancée particulièrement intéressante dans le domaine médical qui offre aujourd'hui de nouvelles opportunités pour les acteurs du marché et les patients. On vous propose de revenir sur les fondamentaux de l'impression 3D silicone et de comprendre quels sont les avantages et les limites de ce procédé. <https://www.3dnatives.com/impression-3d-silicone-24102023/> Source : 3Dnatives Des capteurs optiques imprimés en 3D à grande échelle avec du plastique plasmonique

Des chercheurs de l'Université de Technologie de Chalmers en Suède sont parvenus à créer des capteurs optiques d'hydrogène grâce à l'utilisation de plastique plasmonique imprimé en 3D. Une expérimentation qui ouvre de nombreuses perspectives d'application. <https://www.3dnatives.com/capteurs-optiques-imprimes-3d-plastique-plasmonique/> Source : 3Dnatives Des brosses à dents imprimées en 3D pour aider les personnes à la dextérité limitée

Se brosser les dents est un rituel quotidien, qui fait partie d'une routine d'hygiène personnelle inculquée dès le plus jeune âge. Pourtant, le processus de brossage répétitif et minutieux peut souvent s'avérer être une tâche douloureuse, voire impossible, pour des millions de personnes dans le monde dont les mouvements et la dextérité sont limités. Les personnes souffrant d'arthrite, de douleurs au canal carpien, de tremblements ou de blessures n'ont souvent pas la possibilité de se brosser les dents avec la même efficacité. Pour résoudre ce problème de l'accessibilité, le cabinet de conseil Landor & Fitch a lancé une série de manches de brosse à dents imprimés en 3D afin de créer des solutions personnalisées pour l'hygiène bucco-dentaire.

<https://www.3dnatives.com/brosses-a-dents-3d-27102023/>Source : 3Dnatives Des chercheurs impriment en 3D des réseaux de cellules nerveuses vivantes

L'univers de l'impression 3D continue de surprendre le monde scientifique avec ses avancées. Cette fois-ci, c'est dans le domaine des neurosciences que cette technologie a fait un pas de géant. Des chercheurs de l'Université Monash à Melbourne ont développé une technique d'impression 3D permettant de créer des réseaux nerveux en trois dimensions à l'aide de "bio-encres" avec des cellules nerveuses vivantes, précisément avec cellules cérébrales de rat. Ces structures tridimensionnelles imitent de manière exceptionnelle les connexions complexes que l'on trouve dans le cerveau humain.

<https://www.3dnatives.com/reseau-cellules-nerveuses-vivantes-impression-3d-05102023/>Source : 3Dnatives Vaisseaux sanguins 3D de Frontier Bio : Une alternative aux tests sur animaux?

À l'heure actuelle, les dispositifs médicaux vasculaires sont soumis à des études impliquant des animaux pour évaluer leur sécurité et leurs performances avant d'être testés sur des sujets humains. Frontier Bio, une entreprise pionnière dans le domaine de l'ingénierie tissulaire, propose une solution innovante pour réduire, voire éliminer, la nécessité de ces tests sur les animaux. Ils ont récemment dévoilé une méthode permettant de fabriquer des vaisseaux sanguins humains vivants en laboratoire, ouvrant ainsi la porte à une transformation majeure dans les essais des dispositifs médicaux. <https://www.3dnatives.com/vaisseaux-sanguins-3d-frontier-bio-27102023/> Source : 3Dnatives ORDINATEURS MONO-CARTES La carte WiFi Arduino GIGA R1 reçoit un écran tactile

L'Arduino GIGA Display Shield est un écran tactile RVB de 3,97 pouces conçu pour la carte WiFi Arduino GIGA R1 introduite il y a quelques mois avec un microcontrôleur Cortex-M7/M4 double cœur STM32H7 et un module Murata 1DX pour la connectivité WiFi 4 et Bluetooth 5.1. . <https://www.raspberryme.com/la-carte-wifi-arduino-giga-r1-recoit-un-ecran-tactile/>Source : Raspberryme Timekeeper, un court métrage filmé avec une caméra CinePI

Les cameras CinePI sont des objets fabriqués autour de solutions Raspberry Pi. Tout leur intérêt est de proposer le rendu des cameras numériques haut de gamme d'il y a quelques années… Pour un prix de revient beaucoup plus accessible. Elles offrent également des possibilités d'adaptation énormes avec un châssis pouvant être modifié à loisir.

[https://www.minimachines.net/actu/timekeeper-un-court-metrage-filme-avec-une-camera-cinepi-1221](https://www.minimachines.net/actu/timekeeper-un-court-metrage-filme-avec-une-camera-cinepi-122107) [07](https://www.minimachines.net/actu/timekeeper-un-court-metrage-filme-avec-une-camera-cinepi-122107) Source : Minimachines.net Découvrir les messages de boot du Pi5

En attendant les expéditions du Pi 5, je vous propose la "Pi 5 Secret Story" à propos de la toute dernière création de la fondation Raspberry-Pi. Parfois des infos utiles, parfois croustillantes, parfois totalement inédites.

<https://arduino103.blogspot.com/2023/10/decouvrir-les-messages-de-boot-du-pi5.html>Source : MCHobby Raspberry-Pi 5: Bookworm - le Raspberry-Pi OS qui charge plus vite que son ombre

Impossible de rater la sortie du Raspberry-Pi 5 et les nombreux détails techniques de cette nouvelle plateforme. La sortie du Pi 5 s'accompagne d'une version de Raspberry-Pi OS (basé sur Debian BookWorm). <https://arduino103.blogspot.com/2023/10/raspberry-pi-5-bookworm-le-raspberry-pi.html> Source : MCHobby De faux SSD externes au format M.2 en approche

Les faux SSD sont de retour. Si les anciennes arnaques n'ont pas disparu, leur format est désormais connu. Proposer de nouveaux modèles dans un format que l'on pensait plus difficile à contrefaire est un bon moyen de faire des affaires. Et la mafia de la contrefaçon électronique s'y intéresse désormais.

<https://www.minimachines.net/actu/de-faux-ssd-externes-au-format-m-2-en-approche-122066> Source : Minimachines.net IoT LoRa, le réseau gagnant pour l'IoT

Réseaux : Sigfox a connu une mauvaise passe, la 5G NR-Light n'est pas encore opérationnelle. LoRA s'impose donc comme la technologie phare pour faire communiquer les objets connectés. Orange affiche de grandes ambitions pour son réseau et des smart cities réfléchissent aux cas d'usage associés. <https://www.zdnet.fr/actualites/lora-le-reseau-gagnant-pour-l-iot-39961750.htm> Source : ZDNet IoT : avoir la bonne idée ne suffit pas, loin de là !

Offrant des possibilités d'applications en apparence illimitées, l'internet des objets ou IoT a incontestablement permis aux ingénieurs de laisser libre cours à leur imagination créatrice. Mais même en ayant la bonne idée de départ, voir son produit sortir des lignes de production et, de surcroit, rencontrer le succès commercial n'est pas aussi simple qu'il n'y paraît et s'avère même souvent un chemin semé d'embûches.

<https://vipress.net/iot-avoir-la-bonne-idee-ne-suffit-pas-loin-de-la/> Source : VIPress IA RAGstack – Proposez à vos collaborateurs de discuter avec vos documents de manière privée

La technologie évolue constamment et dans le monde de l'IA, les choses deviennent de plus en plus intéressantes. Aujourd'hui, je vais donc vous causer d'un projet qui est non seulement intéressant, mais aussi très utile : RAGstack.

<https://korben.info/ragstack-alternative-privee-chatgpt-vpc-deploiement-llm-open-source.html> Source : Korben ChatGPT analyse les images : 10 exemples pour découvrir ses capacités

L'outil d'analyse d'images de ChatGPT, aussi appelé Vision, a été lancé en France ce jeudi 12 octobre. Disponible pour les abonnés ChatGPT Plus et ChatGPT Entreprise, il est accessible aussi bien sur desktop que sur l'application mobile. Dans cet article, découvrez 10 manières d'exploiter cette nouvelle fonctionnalité !<https://www.blogdumoderateur.com/chatgpt-analyse-images-10-exemples/> Source : BDM Première rentrée de ChatGPT à l'école : le corps enseignant est perdu

L'année dernière, mes enfants ont triché avec ChatGPT. Alors j'ai voulu voir avec leurs profs comment ils appréhendent le sujet pour cette rentrée. Ils sont perdus. Pourtant, nul doute que les élèves l'utiliseront… Partage d'expérience de Marc Damez-Fontaine, directeur data analytics et lecteur d'Usbek & Rica.

[https://usbeketrica.com/fr/article/premiere-rentree-de-chatgpt-a-l-ecole-un-changement-a-marche-for](https://usbeketrica.com/fr/article/premiere-rentree-de-chatgpt-a-l-ecole-un-changement-a-marche-forcee) [cee](https://usbeketrica.com/fr/article/premiere-rentree-de-chatgpt-a-l-ecole-un-changement-a-marche-forcee) Source : Usbek & Rica Etude : les 50 outils d'IA générative les plus utilisés en 2023

Ces derniers mois, l'IA générative a su conquérir un large public, aussi bien pour des usages privés que professionnels. En dépassant les 100 millions d'utilisateurs dès le mois de février, ChatGPT s'offrait l'une des croissances les plus rapides de l'histoire d'Internet, seulement surpassée par Threads, le nouveau réseau social de Meta. Mais comment interagissent concrètement les utilisateurs avec ces outils ?<https://www.blogdumoderateur.com/etude-50-outils-ia-generative-plus-utilises-2023/> Source : BDM FABLABS La démarche Low-tech : vers une Recherche durable

Partant du contexte socio-écologique de contraction de la disponibilité en ressources énergétiques et minérales, notre intervention est une invitation à réfléchir au sens et à la nature de la « durabilité » d'une instrumentation scientifique.

<https://www.canal-u.tv/chaines/terra-forma/la-demarche-low-tech-vers-une-recherche-durable>Source : Environnement et développement durable Un guide sur la gestion de l'obsolescence des composants par le stockage longue durée

Le guide FD C96-029 dont l'Afnor a récemment publié la dernière mise à jour, permet de répondre aux interrogations des utilisateurs de composants électroniques sur la mise en œuvre du stockage longue durée.

[https://vipress.net/un-guide-sur-la-gestion-de-lobsolescence-des-composants-par-le-stockage-longue](https://vipress.net/un-guide-sur-la-gestion-de-lobsolescence-des-composants-par-le-stockage-longue-duree/)[duree/](https://vipress.net/un-guide-sur-la-gestion-de-lobsolescence-des-composants-par-le-stockage-longue-duree/) Source : VIPress TUTOS Comment interfacer le capteur de mouvement HC-SR501 PIR avec un

#### Arduino

Alarme de sécurité anti-aboiement de chien utilisant Arduino, capteur PIR et module sonore d'aboiement de chien

[https://www.raspberryme.com/comment-interfacer-le-capteur-de-mouvement-hc-sr501-pir-avec-un-ar](https://www.raspberryme.com/comment-interfacer-le-capteur-de-mouvement-hc-sr501-pir-avec-un-arduino/) [duino/](https://www.raspberryme.com/comment-interfacer-le-capteur-de-mouvement-hc-sr501-pir-avec-un-arduino/) Source : Raspberryme

Cédric Goby / UMR AGAP / INRAE (Institut national de la recherche pour l'agriculture, l'alimentation et l'environnement) Cette lettre est publiée sous la licence Attribution 4.0 International (CC BY 4.0)

Découvrez les autres revues de presse ! Revue de presse "Sécurité informatique" : <https://groupes.renater.fr/sympa/info/securite-informatique> Revue de presse "Open source" : <https://groupes.renater.fr/sympa/info/open-source>

### **Revue de presse "Open source" du mois de septembre 2023**

Open source, open data, open science, open hardware… Cette revue de presse généraliste et mensuelle a pour but de sensibiliser le grand public sur les bénéfices de l'open source dans de nombreux domaines. Vous devez vous inscrire si vous souhaitez recevoir la lettre. Pour l'inscription (ou la désinscription) et la consultation des archives c'est ici :

<https://groupes.renater.fr/sympa/arc/open-source>Vous pouvez également retrouver toutes les lettres sur GitLab : <https://gitlab.com/CedricGoby/newsletter-open-source> Votre adresse email n'est utilisée que pour l'envoi de cette lettre, elle ne sera jamais communiquée à des tiers. OPEN SOURCE IA générative et santé : le projet LLM4All est Open Source

Pourquoi c'est important : L'IA et les LLM sont partout, soulignant l'importance de la taille comme critère déterminant pour la qualité des modèles. L'initiative LLM4All se lance enfin officiellement, avec comme ambition majeure de développer des LLM de grande envergure pour résoudre des défis cruciaux dans des domaines où la souveraineté est requise. Notamment, celui de la santé. <https://goodtech.info/ia-generative-et-sante-le-projet-llm4all-est-open-source/> Source : Goodtech Info vLLM : découvrez la bibliothèque Machine Learning open source et ultra rapide

vLLM est une bibliothèque open source de pointe conçue pour rationaliser le processus d'inférence et de service du Large Language Model (LLM). En mettant l'accent sur la rapidité, l'efficacité et la polyvalence, vLLM vise à relever les défis associés au déploiement de LLM dans diverses applications. <https://www.lebigdata.fr/decouvrir-vllm> Source : Le Big Data Transport routier électrique : ce qu'il faut savoir sur le projet open source CHALET

L'outil CHALET entend aider les décideurs européens, privés et publics, à identifier les emplacements de recharge prioritaires pour le transport autoroutier électrique. Son développement est open source. <https://goodtech.info/chalet-open-source-projet-decarbonation-transport-routier/> Source : Goodtech Info Open source : de la France à l'Allemagne, la vision de l'UE

Quelle perception l'UE a-t-elle de ses États membres en matière d'open source ? La DIGIT (Direction générale de l'informatique) dispose de documents à ce sujet. <https://www.silicon.fr/open-source-allemagne-471289.html>Source : Silicon LINUX Machine Learning et IA en Open Source : 2 projets importants

Un projet majeur pour la Fondation Linux en matière d'IA Open Source <https://goodtech.info/machine-learning-et-ia-en-open-source-2-projets-importants/>Source : Goodtech Info Linux Lite 6.6 : nouvelles langues et aide à l'IA

La disponibilité générale de Linux Lite 6.6, basée sur Ubuntu, constitue une solide mise à jour de la distribution exploitant l'environnement de bureau Xfce. Résumé des nouveautés. <https://goodtech.info/linux-lite-6-6-est-sorti/>Source : Goodtech Info Terraform : la Linux Foundation accueille OpenTF sous le nom… OpenTofu

Voilà le moment attendu du grand feuilleton « open source » de cet été. Mais d'abord, un petit résumé. Le 10 août dernier, HashiCorp, contributeur principal de l'outil d'Infrastructure as code Terraform et d'autres projets dont Vagrant et Consul a décidé d'adopter la licence BSL pour l'ensemble de ses produits.

[https://www.lemagit.fr/actualites/366552715/Terraform-la-Linux-Foundation-accueille-OpenTF-sous-le](https://www.lemagit.fr/actualites/366552715/Terraform-la-Linux-Foundation-accueille-OpenTF-sous-le-nomOpenTofu)[nomOpenTofu](https://www.lemagit.fr/actualites/366552715/Terraform-la-Linux-Foundation-accueille-OpenTF-sous-le-nomOpenTofu) Source : LeMagIT Ubuntu Touch OTA-25 disponible pour smartphones et tablettes

En attendant Focal, basé sur Ubuntu 20.04, la dernière version du système d'exploitation Ubuntu Touch OTA-25 continue de peaufiner sa monture et d'ajouter de nouveaux terminaux compatibles. Mais cette mise à niveau sera la dernière avant Focal (actuellement très proche d'une version stable publique). Résumé.<https://goodtech.info/ubuntu-touch-nouveautes/>Source : Goodtech Info Emmabuntüs Debian Edition 5 disponible

Le collectif Emmabuntus vient d'annoncer, non sans une certaine fierté, la nouvelle version de sa distribution Emmabuntus Debian Édition 5 1.00 (à la fois en 32 et 64 bits). Ce système Linux de reconditionnement est basé sur la Debian 12.1 Bookworm.

<https://cercll.wordpress.com/2023/09/05/emmabuntus-debian-edition-5-disponible/>Source : CERCLL Le plein de nouveautés pour Windows Subsystem for Linux, dont un mode miroir pour le réseau !

Le plein de nouveautés pour Windows Subsystem for Linux, dont un mode miroir pour le réseau ! [https://www.it-connect.fr/le-plein-de-nouveautes-pour-windows-subsystem-for-linux-dont-un-mode-mir](https://www.it-connect.fr/le-plein-de-nouveautes-pour-windows-subsystem-for-linux-dont-un-mode-miroir-pour-le-reseau/) [oir-pour-le-reseau/](https://www.it-connect.fr/le-plein-de-nouveautes-pour-windows-subsystem-for-linux-dont-un-mode-miroir-pour-le-reseau/) Source : IT-Connect Le support long terme au noyau Linux passe à 2 ans (au lieu de 6)

L'Open Source Summit fait le point sur les nouveautés du noyau Linux et ses perspectives d'évolution. Et ce n'est pas rose.

[https://cercll.wordpress.com/2023/09/21/le-support-long-terme-au-noyau-linux-passe-a-2-ans-au-lieu](https://cercll.wordpress.com/2023/09/21/le-support-long-terme-au-noyau-linux-passe-a-2-ans-au-lieu-de-6/)[de-6/](https://cercll.wordpress.com/2023/09/21/le-support-long-terme-au-noyau-linux-passe-a-2-ans-au-lieu-de-6/) Source : CERCLL Le noyau Linux 6.5 arrive, avec de nouvelles fonctionnalités intéressantes

Cette mise à jour majeure du noyau Linux apporte de nombreuses nouvelles fonctionnalités, des améliorations et une prise en charge du matériel plus importante. [https://cercll.wordpress.com/2023/09/01/le-noyau-linux-6-5-arrive-avec-de-nouvelles-fonctionnalites-in](https://cercll.wordpress.com/2023/09/01/le-noyau-linux-6-5-arrive-avec-de-nouvelles-fonctionnalites-interessantes/) [teressantes/](https://cercll.wordpress.com/2023/09/01/le-noyau-linux-6-5-arrive-avec-de-nouvelles-fonctionnalites-interessantes/) Source : CERCLL LOGICIEL LIBRE Les 14 logiciels libres entrés au SILL cet été

Voulez-vous ponctuer votre texte ? Sur Scribe, c'est une option… encore expérimentale. Cela pas empêché l'outil d'entrer au SILL (Socle interministériel de logiciels libres). C'était cet été. <https://www.silicon.fr/logiciels-libres-sill-ete-2023-470983.html>Source : Silicon C'est quoi Leo, l'IA du navigateur web Brave?

Brave Leo, c'est le nom de cette nouvelle IA, ne vient pas de nulle part. Le modèle choisi pour son développement n'est autre que Llama 2 (dont nous vous avons déjà parlé). Ce modèle de langage publié par Met présente l'avantage d'être open source, contrairement à celui d'OpenAI. Il a notamment déjà servi à entraîner Brave Search et sa propre IA.

<https://goodtech.info/leo-ia-brave-open-source/>Source : Goodtech Info Mastodon 4.2 : simplification de l'outil de recherche

L'intérêt pour Mastodon continue de croître. Le réseau décentralisé doit pour cela poursuivre see efforts de développement et fournir de nouvelles fonctionnalités. Avec Mastodon 4.2, une nouvelle expérience de recherche est disponible. Voici ce qu'il faut retenir.

<https://cercll.wordpress.com/2023/09/25/mastodon-4-2-simplification-de-loutil-de-recherche/> Source : CERCLL Firefox 118 est là avec son traducteur local de sites web

Traduction en local : du projet Bergamot à Firefox 117 118 <https://cercll.wordpress.com/2023/09/27/firefox-118-est-la-avec-son-traducteur-local-de-sites-web/> Source : CERCLL Nushell – Le Shell révolutionnaire multi-plateforme

Nushell est un nouveau type de shell développé en Rust qui rend l'utilisation du terminal encore plus fun et bien sûr plus « productive ». Conçu pour fonctionner sur Linux, macOS, BSD et Windows, Nushell offre des fonctionnalités impressionnantes grâce à ses pipelines, ses plugins et sa compatibilité avec JSON, YAML, SQLite, Excel, etc.

<https://korben.info/decouvrez-nushell-le-shell-revolutionnaire-multiplateforme.html>Source : Korben Peek Screen Recorder – Un outil open source pour capturer votre écran sous Windows

Hey les gens sous Windows, ça vous dirait une petite application bien pratique et gratuite de capture d'écran performante et polyvalente ?

<https://korben.info/peek-screen-recorder-outil-open-source-capture-ecran.html> Source : Korben Tartube – Gérez et téléchargez des vidéos peu importe la plateformes

Aujourd'hui, je vais vous parler d'un outil plutôt génial et pas tout jeune mais que j'ai découvert récemment : Tartube.

<https://korben.info/tartube-interface-graphique-youtube-dl-telecharger-organiser-videos.html> Source : Korben Alternative Open Source à Teams : Framatalk

Si vous cherchez une alternative à Zoom, Teams ou Webex, Jitsi Meet est la solution open source qu'il vous faut. Grâce à Framasoft, vous pouvez l'utiliser en toute confidentialité via le service gratuit Framatalk. Présentation.

<https://cercll.wordpress.com/2023/09/14/alternative-open-source-a-teams-framatalk/> Source : CERCLL Faites connaître vos progrès dans l'utilisation des logiciels libres !

Faites connaître vos progrès dans l'utilisation ou le développement de logiciels libres <https://code.gouv.fr/fr/blog/faites-reconnaitre-vos-efforts-dutilisation-de-logiciels-libres/> Source : Mission logiciels libres et communs numériques Quarante ans du système d'exploitation GNU et du mouvement du logiciel libre, par la Free Software Foundation (FSF)

Les pirates informatiques et les utilisateurs du monde entier célèbreront l'anniversaire de GNU par des événements spéciaux. Il s'agit notamment d'une réunion de hackers GNU spécialement organisée à Bienne, en Suisse, et d'une journée de hackers de tous niveaux au siège de la FSF à Boston, dans le Massachusetts.

[https://linux.developpez.com/actu/348539/Quarante-ans-du-systeme-d-exploitation-GNU-et-du-mouve](https://linux.developpez.com/actu/348539/Quarante-ans-du-systeme-d-exploitation-GNU-et-du-mouvement-du-logiciel-libre-par-la-Free-Software-Foundation-FSF/) [ment-du-logiciel-libre-par-la-Free-Software-Foundation-FSF/](https://linux.developpez.com/actu/348539/Quarante-ans-du-systeme-d-exploitation-GNU-et-du-mouvement-du-logiciel-libre-par-la-Free-Software-Foundation-FSF/) Source : Flux Linux Developpez SREN : vive opposition et amendement Mozilla sur la table

Pour lutter contre la fraude en ligne, la France envisageait d'obliger les navigateurs web à mettre en œuvre une fonctionnalité de blocage des sites web figurant sur une liste fournie par le gouvernement. L'article 6 du projet de loi SREN évoque une fonction directement intégrée au navigateur, quel qu'il soit. <https://goodtech.info/sren-un-amendement-mozilla-sur-la-table/> Source : Goodtech Info EMPLOI & FORMATION Nouvelle version du MOOC « La Science ouverte »

Le MOOC « La Science ouverte » développé par l'Alliance Sorbonne Université propose désormais des contenus sur l'intégrité scientifique : vidéos, infographie, exercice, texte. La durée du parcours (8h) reste inchangée pour obtenir une attestation de formation.

<https://www.ouvrirlascience.fr/nouvelle-version-du-mooc-la-science-ouverte/>Source : Blog – Ouvrir la Science TUTOS Comprendre l'arborescence des dossiers du système Linux

Comme beaucoup, je suis un grand passionné de Linux et curieux de l'univers des systèmes d'exploitation en général. J'ai d'ailleurs toute la collection à la maison avec différentes distributions Linux, du macOS et bien sur du Windows même si je l'utilise de moins en moins. Aujourd'hui, nous allons plonger au cœur du système de fichiers Linux qui peut être complexe pour les débutants qui découvrent ce monde formidable et notamment très utilisé dans le monde des serveurs. <https://zonetuto.fr/linux/comprendre-arborescence-des-dossiers-du-systeme-gnu-unix/> Source : ZoneTuto Comment rechercher les fichiers et dossiers volumineux sous Linux ?

Dans ce tutoriel, nous allons apprendre à rechercher les fichiers volumineux ou les gros fichiers si vous préférez, ainsi que les dossiers volumineux, sur un système Linux. Ces commandes sont très utiles et permettent de gagner un temps fou, notamment lorsque l'on doit libérer de l'espace disque en urgence ou que l'on cherche à comprendre l'augmentation soudaine de l'occupation de l'espace disque. <https://www.it-connect.fr/comment-rechercher-les-fichiers-et-dossiers-volumineux-sous-linux/> Source : IT-Connect

Cédric Goby / UMR AGAP / INRAE (Institut national de la recherche pour l'agriculture, l'alimentation et l'environnement) Cette lettre est publiée sous la licence Attribution 4.0 International (CC BY 4.0)

Découvrez les autres revues de presse ! Revue de presse "Sécurité informatique" : <https://groupes.renater.fr/sympa/info/securite-informatique> Revue de presse "fablab" : <https://groupes.renater.fr/sympa/info/fablab>

 [open-source] Revue de presse "Open Source" du mois de septembre 2023, Cédric GOBY, 29/09/2023

Archives gérées par MHonArc 2.6.19+.

### **Revue de presse "Fablab" du mois de août 2023**

Cette lettre mensuelle comprend une sélection d'articles généraux ou techniques sur des thématiques "fablab" : Ordinateurs mono-carte (Arduino, Raspberry…), électronique, capteurs, impression 3D, DIY, vie des fablabs, événements… Vous devez vous inscrire si vous souhaitez recevoir la lettre. Pour l'inscription (ou la désinscription) et la consultation des archives c'est ici : <https://groupes.renater.fr/sympa/arc/fablab> Vous pouvez également retrouver toutes les lettres sur GitLab <https://gitlab.com/CedricGoby/newsletter-fablab>Votre adresse email n'est utilisée que pour l'envoi de cette lettre, elle ne sera jamais communiquée à des tiers. IMPRESSION 3D 3D Pets combine l'impression 3D et l'iPhone pour la fabrication de prothèses pour chien

L'impression 3D pour les animaux continue de faire ses preuves. 3D Pets, une entreprise américaine basée au New Jersey, utilise cette technologie pour fabriquer des prothèses pour chien. L'objectif est simple, rendre une vie normale aux meilleurs amis de l'Homme.

<https://www.3dnatives.com/3d-pets-impression-3d-iphone-30082023/>Source : 3Dnatives Un coeur qui bat vraiment imprimé en 3D

Les maladies cardiovasculaires sont l'une des principales causes de décès dans le monde. Selon le Ministère de la Santé et de la Prévention, les maladies cardiovasculaires, ou cardio-neurovasculaires, constituent la deuxième cause de mortalité en France après les cancers. <https://www.3dnatives.com/coeur-imprime-3d-15082023/>Source : 3Dnatives Quand l'impression 3D permet la construction de bateaux

La fabrication additive est aujourd'hui une méthode de production utilisée partout, que ce soit sur Terre, dans les airs, l'espace ou encore dans le secteur maritime. Certains acteurs du secteur maritime se tournent en effet vers les technologies 3D pour concevoir des composants pour leurs bateaux, des pièces de rechange pour des sous-marins ou même des éléments d'hydrolienne. <https://www.3dnatives.com/impression-3d-bateaux-30012021/> Source : 3Dnatives À la découverte des matériaux d'impression 3D : les composites

Ces dernières années, l'impression 3D composite est devenue de plus en plus populaire. Cette branche de la fabrication additive est aujourd'hui utilisée par de nombreuses entreprises de l'industrie grâce aux propriétés intéressantes qu'elle offre pour une grande variété d'applications. <https://www.3dnatives.com/materiaux-composites-22072021/>Source : 3Dnatives Récifs coralliens imprimés en 3D : panorama des projets visant à restaurer la biodiversité

Les récifs coralliens sont parmi les plus anciens écosystèmes riches en espèces animales et végétales au monde. Ils sont peuplés de milliers d'organismes, coraux, poissons, et représentent un véritable temple de la biodiversité. De plus, dans de nombreuses régions du monde, ils constituent un moyen de subsistance pour des centaines de millions de personnes grâce aux activités générées par l'alimentation et l'économie.

<https://www.3dnatives.com/recifs-coralliens-impression-3d-biodiversite-11082023/> Source : 3Dnatives Des robots imprimés en 3D conçus pour la recherche et le sauvetage

Lors des opérations de recherche et de sauvetage, la réactivité et la flexibilité sont souvent la clé du succès. Il est souvent essentiel non seulement que les efforts de sauvetage se déroulent le plus rapidement possible pour garantir le nombre maximum de survivants en cas de crise, mais les réponses doivent être adaptées à chaque type de sinistre.

<https://www.3dnatives.com/robots-3d-sauvetage-21082023/>Source : 3Dnatives AP-HP : le réseau dédié à l'impression 3D produit des tympans d'entraînement pour les étudiants de l'hôpital Necker

Le réseau national créé par l'AP-HP pour accompagner les centres hospitaliers universitaires (CHU) dans leurs projets de fabrication additive a notamment permis la création de tympans imprimés en 3D visant à permettre aux étudiants en médecine de l'hôpital Necker-Enfants malades de s'entraîner à l'observation de cette partie du corps, difficile d'accès.

<https://www.3dnatives.com/tympan-imprime-3d-etudiants-necker/> Source : 3Dnatives La marine américaine imprime en 3D et remplace un compresseur d'air de déballastage en mer

La NAVSEA est le plus grand des six commandements de système de la marine, responsable de l'acquisition, de la maintenance et de la modernisation des navires, des sous-marins et des systèmes de la marine américaine. Le bureau technologique de la NAVSEA dirige de nombreux domaines de recherche et de développement dans l'évaluation de l'équipement de fabrication additive, en utilisant des données non seulement des actifs déployés, mais aussi des activités de laboratoire à terre, afin d'acquérir une compréhension critique de la façon dont l'équipement fonctionnera dans les conditions à bord du navire.

[https://3dadept.com/la-marine-americaine-imprime-en-3d-et-remplace-un-compresseur-dair-de-deball](https://3dadept.com/la-marine-americaine-imprime-en-3d-et-remplace-un-compresseur-dair-de-deballastage-en-mer/) [astage-en-mer/](https://3dadept.com/la-marine-americaine-imprime-en-3d-et-remplace-un-compresseur-dair-de-deballastage-en-mer/) Source : 3D ADEPT MEDIA Un aperçu de la manière dont la fondation Si Se Puede stimule l'enseignement des STIM avec son nouveau centre d'impression 3D

La fondation Si Se Puede, basée en Arizona, a pour mission de combler le fossé qui existe dans les sociétés marginalisées en matière de STIM (sciences, technologies, ingénierie et mathématiques). Créée il y a plus de 23 ans, la fondation a d'abord été un groupe de pression qui s'efforçait de maintenir les enfants occupés et à l'abri des ennuis grâce à des activités extrascolaires, telles que le football et la danse.

[https://3dadept.com/un-apercu-de-la-maniere-dont-la-fondation-si-se-puede-stimule-lenseignement-d](https://3dadept.com/un-apercu-de-la-maniere-dont-la-fondation-si-se-puede-stimule-lenseignement-des-stim-avec-son-nouveau-centre-dimpression-3d/) [es-stim-avec-son-nouveau-centre-dimpression-3d/](https://3dadept.com/un-apercu-de-la-maniere-dont-la-fondation-si-se-puede-stimule-lenseignement-des-stim-avec-son-nouveau-centre-dimpression-3d/) Source : 3D ADEPT MEDIA Un designer développe une alternative écologique aux systèmes de climatisation : la glacière en terre cuite imprimée en 3D

Ce n'est peut-être pas le cas cette année en Belgique, mais il y a des pays dans le monde qui subissent les effets négatifs du changement climatique avec des températures élevées. Dans ces pays, la climatisation devient indispensable.

[https://3dadept.com/un-designer-developpe-une-alternative-ecologique-aux-systemes-de-climatisatio](https://3dadept.com/un-designer-developpe-une-alternative-ecologique-aux-systemes-de-climatisation-la-glaciere-en-terre-cuite-imprimee-en-3d/) [n-la-glaciere-en-terre-cuite-imprimee-en-3d/](https://3dadept.com/un-designer-developpe-une-alternative-ecologique-aux-systemes-de-climatisation-la-glaciere-en-terre-cuite-imprimee-en-3d/) Source : 3D ADEPT MEDIA Impression 3D: boîtier pour Arduino R4 WiFi

Amateurs d'Arduino et impression 3D, voici un sujet qui devrait vous intéresser. <https://arduino103.blogspot.com/2023/08/impression-3d-boitier-pour-arduino-r4.html>Source : MCHobby ORDINATEURS MONO-CARTES Raspberry-Pi Camera V3 : Pense-bête

La cam V3 utilise la bibliothèque LibCamera, cela signifie que les anciens soft comme raspistill ne conviennent plus. <https://arduino103.blogspot.com/2023/08/raspberry-pi-camera-v3-pense-bete.html> Source : MCHobby Raspberry-Pi Pico overclock: jusqu'où peut-on aller ?

Pour rappel, le Pico est cadencé à 133 Mhz et il est assez facile de l'overclocker jusqu'à environ 300 Mhz (avec Arduino IDE), ce qui est déjà plus du double et ne manquera certainement pas de provoquer des problèmes d'instabilités et dégagement de chaleur.

<https://arduino103.blogspot.com/2023/08/raspberry-pi-pico-overclock-jusquou.html>Source : MCHobby 788 000 Raspberry Pi produites en juin, les prix baissent (un peu)

En mars 2021, la fondation produisait 814 000 unités, son record historique. Mais avec 612 000 cartes produites en mai 2023 et 788 000 unités pour ce mois de juin, la production semble beaucoup plus stable et élevée qu'auparavant.

[https://www.minimachines.net/actu/788-000-raspberry-pi-produites-en-juin-les-prix-baissent-un-peu-1](https://www.minimachines.net/actu/788-000-raspberry-pi-produites-en-juin-les-prix-baissent-un-peu-120871) [20871](https://www.minimachines.net/actu/788-000-raspberry-pi-produites-en-juin-les-prix-baissent-un-peu-120871) Source : Minimachines.net Orange Pi 3B : une carte de développement sous RK3566

La Orange Pi 3B reprend le format des cartes Raspberry Pi longtemps après la sortie de la Orange Pi 3. Celle-ci, annoncée en janvier 2019 avec un Allwinner H6 puis relancée en décembre 2021 dans une formule LTS avec la même puce commençait à avoir un peu de bouteille. La nouvelle carte rassemble des nouveautés intéressantes et fait des choix originaux.

<https://www.minimachines.net/actu/orange-pi-3b-une-carte-de-developpement-sous-rk3566-121015> Source : Minimachines.net Orange Pi Compute Module 4 – Une alternative à faible coût alimentée par Rockchip RK3566 au Raspberry Pi CM4

Orange Pi Compute Module 4 est un système sur module mécaniquement et électriquement compatible avec le Raspberry Pi CM4, mais alimenté par un processeur AI Arm Cortex-A55 quadricœur Rockchip RK3566, tout comme le Radxa CM3 introduit il y a quelques années, ou plus. récemment le Banana Pi BPI-CM2 (RK3568).

[https://www.raspberryme.com/orange-pi-compute-module-4-une-alternative-a-faible-cout-alimentee-p](https://www.raspberryme.com/orange-pi-compute-module-4-une-alternative-a-faible-cout-alimentee-par-rockchip-rk3566-au-raspberry-pi-cm4/) [ar-rockchip-rk3566-au-raspberry-pi-cm4/](https://www.raspberryme.com/orange-pi-compute-module-4-une-alternative-a-faible-cout-alimentee-par-rockchip-rk3566-au-raspberry-pi-cm4/) Source : Raspberryme Arduino 3ème Edition : un livre de Jean-Christophe Quetin aux Editions ENI

Spécialiste d'Arduino et de Micro:bit, habitué à former des collégiens et lycéens, Jean-Christophe a craqué pour ces cartes de développement. Nous avons souvent participé ensemble à des événements makers comme la Maker Faire Paris ou la Maker Fight de Mulhouse, avec des stands voisins. J'ai pu apprécier l'homme mais aussi le maker et ses projets présentés avec passion. Je vous parle ici de la troisième édition de son livre sur Arduino.

[https://www.framboise314.fr/arduino-3eme-edition-un-livre-de-jean-christophe-quetin-aux-editions-eni](https://www.framboise314.fr/arduino-3eme-edition-un-livre-de-jean-christophe-quetin-aux-editions-eni/) [/](https://www.framboise314.fr/arduino-3eme-edition-un-livre-de-jean-christophe-quetin-aux-editions-eni/) Source : Framboise 314 ESP8266 NodeMCU : 20 guides gratuits pour les capteurs et les modules

Il existe une grande variété de capteurs, de modules et de périphériques compatibles avec les cartes ESP8266 NodeMCU. Nous avons des tutoriels pour les composants les plus populaires. Cet article est une compilation de 20 guides gratuits pour les capteurs et modules ESP8266. La plupart des guides couvrent la programmation de l'ESP8266 à l'aide du noyau Arduino, mais nous avons également des tutoriels pour MicroPython.

[https://www.raspberryme.com/esp8266-nodemcu-20-guides-gratuits-pour-les-capteurs-et-les-modules](https://www.raspberryme.com/esp8266-nodemcu-20-guides-gratuits-pour-les-capteurs-et-les-modules/) [/](https://www.raspberryme.com/esp8266-nodemcu-20-guides-gratuits-pour-les-capteurs-et-les-modules/) Source : Raspberryme La pire nouvelle possible pour Spin et ses trottinettes électriques…

Je ne sais pas à vrai dire si cette intégration d'une carte de développement Raspberry Pi 4B est mondiale où si elle ne concerne que quelques modèles précis mais la découverte de la présence d'une carte de développement dans une trottinette électrique Spin va transformer ces dernières en espèces menacées.<https://www.minimachines.net/actu/spin-trottinette-raspberry-121018> Source : Minimachines.net IoT Le bouton LoRaWAN IoT est livré avec un micrologiciel open source, un chargeur de démarrage et une application Android

LoRaWAN est souvent utilisé pour le suivi des actifs ou la surveillance de l'environnement, par exemple pour suivre l'emplacement du bétail ou surveiller la température et l'humidité dans un champ, mais le « bouton d'action LoRaWAN IoT » de n-Fuse permet l'interaction humaine et est livré avec un micrologiciel open source et un chargeur de démarrage. , et bientôt le code source de l'application Android.

[https://www.raspberryme.com/le-bouton-lorawan-iot-est-livre-avec-un-micrologiciel-open-source-un-c](https://www.raspberryme.com/le-bouton-lorawan-iot-est-livre-avec-un-micrologiciel-open-source-un-chargeur-de-demarrage-et-une-application-android/) [hargeur-de-demarrage-et-une-application-android/](https://www.raspberryme.com/le-bouton-lorawan-iot-est-livre-avec-un-micrologiciel-open-source-un-chargeur-de-demarrage-et-une-application-android/) Source : Raspberryme La sécurité de l'IoT : faut-il se méfier de vos appareils connectés ?

Des réfrigérateurs aux sonnettes, presque tout est connecté. Cette connectivité apporte des avantages, mais également des risques en matière de sécurité de l'IoT. <https://www.objetconnecte.com/securite-de-liot/>Source : Objet Connecté Balises connectées (AirTags, SmartTag, Tiles…) : quelles précautions contre les actes malveillants ?

Balises connectées (AirTags, SmartTag, Tiles…) : quelles précautions contre les actes malveillants ? [https://www.cnil.fr/fr/balises-connectees-airtags-smarttag-tiles-quelles-precautions-contre-les-actes-m](https://www.cnil.fr/fr/balises-connectees-airtags-smarttag-tiles-quelles-precautions-contre-les-actes-malveillants) [alveillants](https://www.cnil.fr/fr/balises-connectees-airtags-smarttag-tiles-quelles-precautions-contre-les-actes-malveillants) Source : CNIL IA Rage contre la Machine : comment les peuples du monde entier se révoltent contre l'IA

Partout dans le monde, des citoyens en colère s'opposent à la révolution de l'IA ! Découvrez comment ces rebelles luttent de toutes leurs forces, avec le peu de moyens qu'ils ont, contre le nouveau monde que nous imposent les GAFAM…<https://www.lebigdata.fr/revolte-ia>Source : Le Big Data Conception de Circuits Imprimés : L'Intelligence Artificielle Révolutionne l'utilisation des Données Techniques

Au commencement, la conception de circuits s'appuyait fortement sur des schémas électriques tracés à la main, une méthode qui a ouvert la voie aux premières phases de prototypage. Cependant, l'innovation technologique a vu l'émergence du dessin assisté par ordinateur (DAO), transformant radicalement la manière dont les circuits étaient élaborés.

[https://www.lebigdata.fr/conception-de-circuits-imprimes-lintelligence-artificielle-revolutionne-lutilisati](https://www.lebigdata.fr/conception-de-circuits-imprimes-lintelligence-artificielle-revolutionne-lutilisation-des-donnees-techniques)

[on-des-donnees-techniques](https://www.lebigdata.fr/conception-de-circuits-imprimes-lintelligence-artificielle-revolutionne-lutilisation-des-donnees-techniques) Source : Le Big Data TUTOS Propulsion ionique à la portée du maker - très haute tension - cuivrer une impression 3D

Il arrive de temps en temps que je découvre et me passionne pour un projet original. Celui dont nous allons parler est basée un phénomène physique et électrique.

<https://arduino103.blogspot.com/2023/08/propulsion-ionique-la-portee-du-maker.html>Source : MCHobby Capteur portable de température, d'humidité et de pression utilisant un Raspberry Pi Pico W

Salut tout le monde. Ça fait un petit moment ! J'ai été horriblement occupé par diverses choses, y compris le travail, il a donc été difficile de suivre le rythme des blogs. J'ai posté des trucs Pi sur Twitter/X (comment je déteste ce nouveau nom !) donc si vous me suivez là-bas, vous verrez que je suis toujours actif dans la communauté.

[https://www.raspberryme.com/capteur-portable-de-temperature-dhumidite-et-de-pression-utilisant-un](https://www.raspberryme.com/capteur-portable-de-temperature-dhumidite-et-de-pression-utilisant-un-raspberry-pi-pico-w/) [-raspberry-pi-pico-w/](https://www.raspberryme.com/capteur-portable-de-temperature-dhumidite-et-de-pression-utilisant-un-raspberry-pi-pico-w/) Source : Raspberryme Exit Windows : comment redonner vie à du matériel informatique déclassé (Core i5)

En 2023, les Core i5 déclassés sont légions, y compris sous forme de PC portables, ce qui est malheureux car ces processeurs présentent de bonnes performances au regards des besoins d'utilisation journalière.

<https://arduino103.blogspot.com/2023/08/exit-windows-comment-redonner-vie-du.html>Source : MCHobby Contrôler un Raspberry Pi Pico avec une télécommande de téléviseur (Micropython)

Dans bien des situations, une télécommande à infrarouge constitue une bonne façon d'interagir avec le dispositif électronique que vous avez fabriqué. Dans cet article, je vous explique comment communiquer avec un Raspberry Pi Pico (programmé en Micropython) avec une télécommande à infrarouge conçue pour un téléviseur.

<http://electroniqueamateur.blogspot.com/2023/07/controler-un-raspberry-pi-pico-avec-une.html> Source : Électronique en amateur Peser des objets avec le Raspberry Pi Pico (Micropython)

Ce projet consiste à mettre au point une balance constituée d'une cellule de charge, d'une module HX-711 et d'un Raspberry Pi Pico programmé en Micropython.

<http://electroniqueamateur.blogspot.com/2023/07/peser-des-objets-avec-le-raspberry-pi.html>Source : Électronique en amateur

Cédric Goby / UMR AGAP / INRAE (Institut national de la recherche pour l'agriculture, l'alimentation et l'environnement) Cette lettre est publiée sous la licence Attribution 4.0 International (CC BY 4.0)

Découvrez les autres revues de presse ! Revue de presse "Sécurité informatique" : <https://groupes.renater.fr/sympa/info/securite-informatique> Revue de presse "Open source" : <https://groupes.renater.fr/sympa/info/open-source>

# **Revue de presse "Fablab" du mois de juin 2023**

Revue de presse "Fablab" du mois de juin 2023

Cette lettre mensuelle comprend une sélection d'articles généraux ou techniques sur des thématiques "fablab" : Ordinateurs mono-carte (Arduino, Raspberry…), électronique, capteurs, impression 3D, DIY, vie des fablabs, événements… Vous devez vous inscrire si vous souhaitez

```
Last update:<br>2023/10/30 18:45
                2023/10/30 18:45 start:nouvelles:revue_press:fablab http://chanterie37.fr/fablab37110/doku.php?id=start:nouvelles:revue_press:fablab
```
recevoir la lettre. Pour l'inscription (ou la désinscription) et la consultation des archives c'est ici : <https://groupes.renater.fr/sympa/arc/fablab> Vous pouvez également retrouver toutes les lettres sur GitLab <https://gitlab.com/CedricGoby/newsletter-fablab>Votre adresse email n'est utilisée que pour l'envoi de cette lettre, elle ne sera jamais communiquée à des tiers. IMPRESSION 3D Aniwaa publie une infographie pour naviguer dans le vaste marché de la fabrication additive

Aniwaa, une marketplace française B2B spécialisée dans le matériel de fabrication additive, vient de publier une vaste infographie qui illustre bien la complexité et la diversité du monde de l'impression 3D. ll ne traite pourtant que des machines additives. Il faut dire que le grand dynamisme d'innovation qui touche ce marché depuis quelques années l'on rendu très fragmenté et donc difficilement lisible. Même pour les observateurs les plus avertis, il est devenu difficile de s'y retrouver. <https://www.primante3d.com/infographie-marche-additive-08082023/>Source : Primante 3D Relocaliser et réparer grâce à l'impression 3D

L'impression 3D constitue un sujet qui suscite beaucoup d'interrogations. L'aspect quelque peu magique de voir sous nos yeux se créer des objets à partir d'un ordinateur pourrait ouvrir la voie à une modification profonde du modèle de développement économique de notre société. [https://www.techniques-ingenieur.fr/actualite/articles/relocaliser-et-reparer-grace-a-limpression-3d-12](https://www.techniques-ingenieur.fr/actualite/articles/relocaliser-et-reparer-grace-a-limpression-3d-124486/) [4486/](https://www.techniques-ingenieur.fr/actualite/articles/relocaliser-et-reparer-grace-a-limpression-3d-124486/) Source : Informatique et Numérique – Techniques de l'Ingénieur Les applications de l'impression 3D dans le cinéma

Les effets spéciaux sont devenus une attraction majeure pour les cinéphiles, et il n'est pas surprenant que la fabrication additive gagne du terrain dans l'industrie cinématographique. Les technologies 3D sont largement utilisées sur divers plateaux de tournage, allant des films d'animation aux blockbusters Marvel et même Avatar. Ces technologies sont notamment exploitées pour donner vie à des costumes, des accessoires et à des prototypes de conception uniques et, ainsi, renforcer le réalisme des films. Dans cet article, nous avons sélectionné pour vous les applications les plus impressionnantes de l'impression 3D dans le secteur du cinéma.

<https://www.3dnatives.com/impression-3d-cinema-24082016/> Source : 3Dnatives Nouvelle mise à feu réussie pour le moteur imprimé en 3D de la mini fusée française Zéphyr

Nous sommes en 2023 et le virage pris par l'impression 3D dans le domaine spatial ne se dément pas. À un point tel que plus aucun des nouveaux moteurs de fusée ne se fait aujourd'hui sans l'aide de cette technologie. Le point d'orgue cette année étant sans nul doute le décollage réussi de Terran 1, la fusée presque entièrement imprimée en 3D de Relativity Space. Respectivement basés à Reims et au Luxembourg, Latitude et Saturne Technology font eux aussi partie des acteurs importants de cette révolution.<https://www.primante3d.com/saturne-lattitude-22062023/> Source : Primante 3D Les instruments imprimés en 3D les plus remarquables

A l'occasion de la Fête de musique, chez 3Dnatives, nous vous avons préparé une liste des 10 meilleurs instruments de musique imprimés en 3D. L'un des grands avantages de l'impression 3D dans le domaine musical est la liberté qu'elle offre dans la conception et la fabrication des instruments. De plus, avec la musique, on découvre que ces technologies pointues peuvent être utilisées de manière originale et créative. Nous ne sommes plus limités aux modèles traditionnels mais pouvons désormais créer des instruments personnalisés avec des designs uniques. Dans notre sélection, vous trouverez quelques-uns des projets les plus remarquables, avec différentes technologies d'impression 3D et des matériaux spécifiques en fonction du résultat final souhaité. Découvrez-les ci-dessous et célébrez ce grand jour en musique !

<https://www.3dnatives.com/instruments-musique-imprimes-3d-210620238/>Source : 3Dnatives Lissage à la vapeur VS vibration : quelle méthode de finition utiliser pour l'impression 3D ?

Pour obtenir une surface propre et raffinée sur les pièces imprimées en 3D, les experts utilisent un large éventail de techniques de finition industrielle. Celles-ci comprennent le revêtement, le sablage et d'autres méthodes de finition manuelle. Bien que l'impression 3D permette de produire des pièces complexes, les pièces issues directement de la fabrication additive présentent souvent des surfaces rugueuses et des lignes de couche visibles. Cela est particulièrement visible sur les pièces créées à l'aide de la technologie par dépôt de matière fondue (FDM). L'une des étapes finales, le posttraitement, consiste à prendre la surface brute et non finie et à la modifier en ajoutant ou en supprimant des couches. Dans cet article, nous vous présentons deux procédés de finition de surface bien connus : le lissage à la vapeur et la finition par vibration. Découvrez ces deux méthodes, leurs avantages et leurs inconvénients, ainsi que la méthode la plus adaptée à chaque application. <https://www.3dnatives.com/lissage-a-la-vapeur-vs-vibration-29062023/>Source : 3Dnatives Le plastique PETG en impression 3D

Le PETG, ou polyéthylène téréphtalate glycol, est un thermoplastique qui est l'un des polymères les plus largement utilisés dans le secteur de la fabrication additive. Il s'agit notamment d'un choix populaire pour les filaments et le dépôt de matière fondue, car il combine à la fois la simplicité d'impression 3D du PLA et la résistance de l'ABS. C'est un plastique amorphe, recyclable à 100%, de même composition chimique que le polyéthylène téréphtalate, plus connu sous son acronyme PET. Afin de mieux comprendre le matériau, le guide suivant décrira les caractéristiques du PETG, ce que vous devez savoir pour l'impression 3D, ses principales applications et fabricants. <https://www.3dnatives.com/plastique-petg-18122019/>Source : 3Dnatives Un réseau national dédié à l'impression 3D rassemble 14 CHU

14 centres hospitaliers universitaires (CHU) français, sur les 32 existants, ont décidé de se regrouper pour travailler ensemble sur l'impression 3D, a annoncé Delphine Prieur, cheffe de projet impression 3D à l'AP-HP et animatrice du réseau, lors du salon Santexpo le 24 mai dernier. <https://www.3dnatives.com/reseau-national-impression-3d-14-chu/> Source : 3Dnatives Un procédé sans frittage peut imprimer en 3D des structures de verre de quartz de taille nanométrique

Un nouveau procédé d'impression 3D pour le verre de quartz développé à l'Institut de technologie de Karlsruhe (KIT) fait actuellement parler de lui. L'équipe autour du Dr Jens Bauer a réussi à produire une variété de structures de verre de quartz à l'échelle nanométrique au moyen de l'impression 3D sans aucun frittage. Ces structures peuvent également être imprimées directement sur des puces semi-conductrices. Ce nouveau procédé d'impression 3D du verre ouvre de nombreuses possibilités intéressantes et tournées vers l'avenir pour des applications de haute technologie, photonique et micro-optique. <https://www.3dnatives.com/verre-de-quartz-impression-3d-230620233/> Source : 3Dnatives ORDINATEURS MONO-CARTES Blind Camera : un générateur d'images fonctionnant grâce au son

Encore un projet artistique autour d'un Raspberry Pi et d'une IA, Blind Camera n'utilise pas des mots clés pour générer des paysages imaginaires, il se concentre sur ce qu'il entend. [https://www.minimachines.net/actu/blind-camera-un-generateur-dimages-fonctionnant-grace-au-son-](https://www.minimachines.net/actu/blind-camera-un-generateur-dimages-fonctionnant-grace-au-son-119445)[119445](https://www.minimachines.net/actu/blind-camera-un-generateur-dimages-fonctionnant-grace-au-son-119445) Source : Minimachines.net Retour des deux premiers Raspberry Pi de l'espace sur Terre

Après sept ans passés dans la Station spatiale internationale (ISS), les deux ordinateurs Astro Pi surnommés Izzy et Ed sont revenus sur Terre.

<https://www.framboise314.fr/retour-des-deux-premiers-raspberry-pi-de-lespace-sur-terre/>Source : Framboise 314 La Linux Foundation annonce que le Zephyr Project accueille Arduino et Technology Innovation Institute. Le petit système d'exploitation temps réel pour appareils embarqués passe en version 3.4

Le projet Zephyr est un petit système dexploitation temps réel pour les appareils connectés,

embarqués et à ressources limitées. Il est soutenu par la Linux Foundation, qui a partagé cette semaine une mise à jour sur les progrès et les réalisations du projet.

[https://linux.developpez.com/actu/345936/La-Linux-Foundation-annonce-que-le-Zephyr-Project-accueil](https://linux.developpez.com/actu/345936/La-Linux-Foundation-annonce-que-le-Zephyr-Project-accueille-Arduino-et-Technology-Innovation-Institute-Le-petit-systeme-d-exploitation-temps-reel-pour-appareils-embarques-passe-en-version-3-4/) [le-Arduino-et-Technology-Innovation-Institute-Le-petit-systeme-d-exploitation-temps-reel-pour](https://linux.developpez.com/actu/345936/La-Linux-Foundation-annonce-que-le-Zephyr-Project-accueille-Arduino-et-Technology-Innovation-Institute-Le-petit-systeme-d-exploitation-temps-reel-pour-appareils-embarques-passe-en-version-3-4/)[appareils-embarques-passe-en-version-3-4/](https://linux.developpez.com/actu/345936/La-Linux-Foundation-annonce-que-le-Zephyr-Project-accueille-Arduino-et-Technology-Innovation-Institute-Le-petit-systeme-d-exploitation-temps-reel-pour-appareils-embarques-passe-en-version-3-4/) Source : Flux Linux Developpez Arduino UNO R4 : Une

nouvelle révision arrive

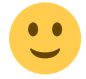

Si la version Minima est un Arduino UNO R4 standard, le second apporte un connectivité WiFi à l'aide d'un ESP32-S3… et ce n'est pas la seule surprise de la version WiFi! <https://arduino103.blogspot.com/2023/05/arduino-uno-r4-une-nouvelle-revision.html>Source : MCHobby Banana Pi BPI-R4 : la Rolls des carte de dev pour le réseau

La toute nouvelle Banana Pi BPI-R4 ne reprend pas le format « classique » des SBC, ou Single Board Computer, inspiré par les Raspberry Pi. Mais elle a des ambitions clairement tournées vers d'autres usages.

<https://www.minimachines.net/actu/banana-pi-bpi-r4-la-rolls-des-carte-de-dev-pour-le-reseau-119950> Source : Minimachines.net IoT Pour transformer sa mobilité, Montpellier se barde de capteurs

Pour transformer sa mobilité, Montpellier se barde de capteurs

[https://www.journaldunet.com/ebusiness/internet-mobile/1523359-a-montpellier-la-mobilite-trace-la-v](https://www.journaldunet.com/ebusiness/internet-mobile/1523359-a-montpellier-la-mobilite-trace-la-voie-a-l-iot-pour-2023/) [oie-a-l-iot-pour-2023/](https://www.journaldunet.com/ebusiness/internet-mobile/1523359-a-montpellier-la-mobilite-trace-la-voie-a-l-iot-pour-2023/) Source : Journal du Net TUTOS ESP32 : 25 guides gratuits pour les capteurs et les modules

Il existe une grande variété de capteurs, modules et périphériques compatibles avec les cartes ESP32. Nous avons des tutoriels pour les composants les plus populaires. Cet article est une compilation de 25 guides gratuits pour les capteurs et modules ESP32. La plupart des guides couvrent la programmation de l'ESP32 à l'aide du noyau Arduino, mais nous avons également des tutoriels pour MicroPython.

<https://www.raspberryme.com/esp32-25-guides-gratuits-pour-les-capteurs-et-les-modules/> Source : Raspberryme Comment transformer un Raspberry Pico en centrale d'information pour sa cuisine !

Après m'être amusé il y a quelques mois avec le LumiCube sur la base d'un Raspberry Pi A (le produit est malheureusement aujourd'hui arrêté), j'ai récemment jeté mon dévolu sur un nouveau produit, développé cette fois par Pimoroni sur la base d'un Raspberry Pico, le Badger 2040 ! [https://www.framboise314.fr/comment-transformer-un-raspberry-pico-en-centrale-dinformation-pour-s](https://www.framboise314.fr/comment-transformer-un-raspberry-pico-en-centrale-dinformation-pour-sa-cuisine/) [a-cuisine/](https://www.framboise314.fr/comment-transformer-un-raspberry-pico-en-centrale-dinformation-pour-sa-cuisine/) Source : Framboise 314 Diyode présente des lunettes de vision de nuit sous Raspberry Pi

Dans Diyode, il y a DIY ou Do It Yourself et un jeu de mots avec Diode, le semi conducteur. Le magazine d'apprentissage de l'électronique présente un projet pour créer ses propres lunettes de vision de nuit pilotées par un Raspberry Pi.

[https://www.minimachines.net/actu/diyode-presente-des-lunettes-de-vision-de-nuit-sous-raspberry-pi-](https://www.minimachines.net/actu/diyode-presente-des-lunettes-de-vision-de-nuit-sous-raspberry-pi-119560)[119560](https://www.minimachines.net/actu/diyode-presente-des-lunettes-de-vision-de-nuit-sous-raspberry-pi-119560) Source : Minimachines.net Robot humanoïde libre français Poppy

Le robot humanoïde Poppy a été créé en 2012 dans le laboratoire Flowers bordelais de l'INRIA. <https://linuxfr.org/news/robot-humanoide-libre-francais-poppy>Source : LinuxFr Rajoutez du Bluetooth dans votre Pico W

Depuis sa sortie l'année dernière le Pico W de la fondation Raspberry Pi embarque une puce sans fil gérant à la fois le Wi-Fi et le Bluetooth. Mais ce dernier mode de transmission était jusqu'alors inaccessible.<https://www.minimachines.net/actu/rajoutez-du-bluetooth-dans-votre-pico-w-119702> Source : Minimachines.net

Cédric Goby / UMR AGAP / INRAE (Institut national de la recherche pour l'agriculture, l'alimentation et l'environnement) Cette lettre est publiée sous la licence Attribution 4.0 International (CC BY 4.0)

Découvrez les autres revues de presse ! Revue de presse "Sécurité informatique" : <https://groupes.renater.fr/sympa/info/securite-informatique> Revue de presse "Open source" : <https://groupes.renater.fr/sympa/info/open-source>

### **Revue de presse "Fablab" du mois de mai 2023**

#### [Revues presse](https://groupes.renater.fr/sympa/arc/fablab/2023-06/)

Revue de presse "Fablab" du mois de mai 2023

Cette lettre mensuelle comprend une sélection d'articles généraux ou techniques sur des thématiques "fablab" : Ordinateurs mono-carte (Arduino, Raspberry…), électronique, capteurs, impression 3D, DIY, vie des fablabs, événements… Vous devez vous inscrire si vous souhaitez recevoir la lettre. Pour l'inscription (ou la désinscription) et la consultation des archives c'est ici : <https://groupes.renater.fr/sympa/arc/fablab> Vous pouvez également retrouver toutes les lettres sur GitLab <https://gitlab.com/CedricGoby/newsletter-fablab>Votre adresse email n'est utilisée que pour l'envoi de cette lettre, elle ne sera jamais communiquée à des tiers. IMPRESSION 3D L'imprimante 3D KOKONI SOTA s'appuie sur l'IA et imprime à l'envers

Bien que la fabrication additive s'industrialise rapidement, il ne faut pas oublier qu'un grand nombre des innovations que nous avons aujourd'hui sont le résultat direct du mouvement RepRap qui a commencé en 2005 (et continue à ce jour). Cette volonté d'améliorer les imprimantes 3D au niveau le plus élémentaire se poursuit à la fois dans les entreprises établies mais aussi dans les nouvelles, notamment via des plateformes comme Kickstarter. Un autre projet intrigant a été annoncé : l'imprimante 3D KOKONI SOTA.<https://www.3dnatives.com/imprimante-3d-kokoni-sota-150520233/> Source : 3Dnatives Le nesting en impression 3D pour optimiser l'espace dans l'imprimante 3D

La modélisation est une étape clé dans le processus de fabrication additive. Cette technique permet d'obtenir des produits détaillés aux formes complexes. Dans le secteur de l'impression 3D, il existe de nombreux logiciels de CAO qui permettent de fabriquer une pièce de manière additive. <https://www.3dnatives.com/nesting-impression-3d-29052023/>Source : 3Dnatives Une bio-imprimante 3D en Lego pour faciliter la recherche biomédicale

Des chercheurs de l'Université de Cardiff fabriquent une bio-imprimante 3D en Lego capable d'imprimer des tissus humains tels que la peau, ce qui permet de réaliser des économies, révèle une étude parue dans Advanced Materials Technologies. Ils ont mis leur modèle est en Open Source et espèrent le faire adopter par les chercheurs en biomédecine du monde entier et, ainsi, contribuer à faire avancer la recherche malgré des moyens financiers souvent réduits. <https://www.3dnatives.com/bio-imprimante-3d-lego-030520233/> Source : 3Dnatives L'impression 3D peut-elle faciliter l'exploration spatiale ?

Depuis le 20e siècle, l'exploration spatiale a toujours été dans l'ADN de l'Homme, désireux de comprendre ce qu'il se passe hors de la planète Terre. De grandes agences comme la National Aeronautics and Space Administration (NASA) ou encore l'Agence spatiale européenne (ESA) sont des acteurs majeurs dans la conquête de l'espace.

<https://www.3dnatives.com/impression-3d-aerospatial-09052023/> Source : 3Dnatives Les dentistes et l'impression 3D : une adoption lente mais en progrès

D'après une récente étude de l'American Dental Association, seuls 17% des dentistes utilisent une imprimante 3D dans le cadre de leur pratique, et 67% depuis moins de 2 ans. 21% des non utilisateurs envisagent toutefois d'en acquérir ou d'en louer une par la suite. <https://www.3dnatives.com/dentistes-et-impression-3d/> Source : 3Dnatives Le plus grand bâtiment imprimé en 3D d'Europe sera érigé en Allemagne

La fabrication additive offre une liberté de conception presque illimitée dans de nombreuses industries. L'architecture est l'une de ces industries. Désormais, les conceptions peuvent être réalisées à l'aide de l'impression 3D, créant ainsi des formes complexes. <https://www.3dnatives.com/batiment-imprime-3d-europe-heidelberg-030520238/>Source : 3Dnatives Le premier centre de soins imprimé en 3D voit le jour en Thaïlande

Le premier centre de soins au monde à être imprimé en 3D a été construit en Thaïlande, par Siam Cement Group (SCG), en utilisant l'imprimante BOD2 fabriquée par COBOD. <https://www.3dnatives.com/centre-soins-imprime-3d/>Source : 3Dnatives Un pavillon japonais créé à partir de panneaux imprimés en 3D

On vous emmène aujourd'hui au Japon, plus spécifiquement au sanctuaire de Kanazawa sur l'île centrale d'Honshū, pour y découvrir un nouveau pavillon imprimé en 3D. Imaginée par les architectes Kei Atsumi et Nicholas Préaud, cette structure a été réalisée à partir de plus de 900 panneaux imprimés en 3D à base de bois et de PLA, méticuleusement assemblés pour obtenir ce résultat final de forme courbée.<https://www.3dnatives.com/pavillon-japonais-impression-3d-05052023/> Source : 3Dnatives Une pompe péristaltique miniature imprimée en 3D

Au MIT, une équipe de chercheurs menée par Luis Fernando Velásquez-García, a mis au point une pompe péristaltique imprimée en 3D pour permettre la création d'un spectromètre de masse moins onéreux mais surtout plus petit que la moyenne ce qui faciliterait son transport dans des zones plus reculées. <https://www.3dnatives.com/pompe-peristaltique-imprimee-3d-01052023/> Source : 3Dnatives De la conception à la pièce finale : comment imprimer en 3D ?

L'impression 3D, également appelée fabrication additive, est un processus au cours duquel de fines couches de matière sont déposées les unes sur les autres pour former un objet. Plusieurs techniques d'impression existent aujourd'hui, regroupées en 7 familles principales qui permettent de concevoir à partir d'un large panel de matériaux, des plastiques aux métaux en passant par les céramiques et des silicones.<https://www.3dnatives.com/processus-impression-3d/> Source : 3Dnatives Les termites pourraient-elles rendre les bâtiments imprimés en 3D moins énergivores ?

Construire des bâtiments imprimés en 3D économes en énergie en s'inspirant des termites ? C'est le projet que se sont lancés les chercheurs de l'Université de Lund, en Suède, et de Nottingham Trent en Angleterre. Ces derniers ont étudié les termitières des Macrotermes michaelseni en Namibie, dans le sud de l'Afrique. Ils ont découvert que cette espèce est capable de créer des habitations avec un climat intérieur confortable sans consommation d'énergie excessive. En fabriquant un réseau complexe de tunnels en forme de treillis d'une largeur comprise entre 3 et 5 mm, les termites interceptent le vent autour de la termitière, alimentant ainsi la ventilation et le contrôle de l'environnement intérieur. <https://www.3dnatives.com/termites-construction-batiments-290520238/> Source : 3Dnatives Titane vs Aluminium : quel métal choisir pour l'impression 3D ?

Le métal est actuellement l'un des matériaux les plus recherchés dans les processus de fabrication

additive. Sans surprise, ses excellentes propriétés en font le choix idéal pour les applications les plus exigeantes en termes de performance et de résistance. Dans cet article, nous nous concentrerons sur deux des principaux métaux utilisés dans l'impression 3D : le titane et l'aluminium. Ceux-ci sont principalement utilisés pour des procédés tels que la fusion laser sur lit de poudre (L-PBF) ou le dépôt de matière sous énergie concentrée (DED). Ils sont principalement disponibles sous forme de poudre, en particulier dans les environnements industriels. Nous allons comparer leurs similitudes et leurs différences, afin de mieux connaître leurs propriétés et leurs applications, et de comprendre les avantages qu'ils offrent dans ce processus de fabrication.

<https://www.3dnatives.com/titane-aluminium-metal-impression-3d-16052023/>Source : 3Dnatives L'hydrographie en 10 questions pour décorer vos impressions 3D

Bonjour. Et bien Stardust se spécialise depuis plus d'une dizaine d'années dans l'élaboration de peintures spéciales, de peintures qui réagissent à leur environnement qui change de couleur. Ce sont des peintures dites à effet spécial. Quant à moi j'ai un parcours de peintre Custom avec une spécialisation dans l'aérographe et la peinture de carrosserie notamment la décoration des véhicules et des motos.<https://www.primante3d.com/hydrodipping-26022020/> Source : Primante 3D À la découverte de l'impression 3D silicone en 10 questions

Je m'occupe du développement de nouvelles formulations d'élastomères silicones. Une « formulation » est plus ou moins l'équivalent d'une « recette » en cuisine. J'adapte ces recettes afin d'optimiser leurs propriétés (comme la dureté, l'allongement et la contrainte à rupture, la viscosité, la réactivité ou même la couleur) en fonction du cahier des charges ou des applications visées. <https://www.primante3d.com/silicone-31032022/> Source : Primante 3D Les caractéristiques de l'ASA en impression 3D

L'ASA (Acrylonitrile Styrène Acrylate) est un thermoplastique amorphe similaire à l'ABS : la principale différence réside dans le fait que c'est un élastomère acrylique et que l'ABS est un élastomère de butadiène. On le trouve sous forme de filaments pour l'impression 3D FDM / FFF. <https://www.3dnatives.com/asa-impression-3d-26082020/> Source : 3Dnatives ORDINATEURS MONO-CARTES Raspberry PI Pico W Copter : un quadricoptère Open Source

Le Raspberry PI Pico W Copter est un projet de quadricoptère Open Source piloté en Wi-Fi par un Raspberry Pi Pico W.

<https://www.minimachines.net/actu/raspberry-pi-pico-w-copter-un-quadricoptere-open-source-119076> Source : Minimachines.net Une grosse mise à jour de Raspberry Pi OS

Ce début mai, Raspberry Pi OS a subi une grosse mise à jour constituée de corrections de bugs et d'un passage au noyau linux 6.1.21.

<https://www.minimachines.net/actu/une-grosse-mise-a-jour-de-raspberry-pi-os-118587> Source : Minimachines.net Un retour à la normale pour bientôt chez Rasperry Pi

Eben Upton confirme dans une interview vidéo que la situation des disponibilités des cartes Raspberry Pi devrait s'améliorer dès 2023.

<https://www.minimachines.net/actu/un-retour-a-la-normale-pour-bientot-chez-rasperry-pi-118943> Source : Minimachines.net CinePi : une magnifique camera sous Raspberry Pi.

CinePi est un projet Open-Source permettant de construire une caméra 2K RAW pilotée par une carte Raspberry Pi.

<https://www.minimachines.net/actu/cinepi-une-magnifique-camera-sous-raspberry-pi-118309> Source : Minimachines.net BigTreeTech Pi : une carte de développement pour l'impression 3D

La BigTreeTech Pi ressemble à une carte de développement classique mais servira en réalité de

cerveau à des imprimantes 3D.<https://www.minimachines.net/actu/bigtreetech-pi-118396> Source : Minimachines.net Decktility ou comment rendre un Raspberry Pi vraiment portable

Le Decktility est un condensé de compétences et de technique. Ce petit engin autonome propose l'usage complet d'un Raspberry Pi CM4.

[https://www.minimachines.net/actu/decktility-ou-comment-rendre-un-raspberry-pi-vraiment-portable-](https://www.minimachines.net/actu/decktility-ou-comment-rendre-un-raspberry-pi-vraiment-portable-118774)[118774](https://www.minimachines.net/actu/decktility-ou-comment-rendre-un-raspberry-pi-vraiment-portable-118774) Source : Minimachines.net Banana Pi BPI-W3 : une carte mère sous RK3588

La Banana Pi BPI-W3 change de format et sort de la copie des Raspberry pour tester d'autres secteurs avec un bon niveau d'équipement.<https://www.minimachines.net/actu/banana-pi-bpi-w3-2-118488> Source : Minimachines.net

Cédric Goby / UMR AGAP / INRAE (Institut national de la recherche pour l'agriculture, l'alimentation et l'environnement) Cette lettre est publiée sous la licence Attribution 4.0 International (CC BY 4.0)

Découvrez les autres revues de presse ! Revue de presse "Sécurité informatique" : <https://groupes.renater.fr/sympa/info/securite-informatique> Revue de presse "Open source" : <https://groupes.renater.fr/sympa/info/open-source>

# **Revue de presse "Fablab" du mois de mars 2023**

Cette lettre mensuelle comprend une sélection d'articles généraux ou techniques sur des thématiques "fablab" : Ordinateurs mono-carte (Arduino, Raspberry…), électronique, capteurs, impression 3D, DIY, vie des fablabs, événements… Vous devez vous inscrire si vous souhaitez recevoir la lettre. Pour l'inscription (ou la désinscription) et la consultation des archives c'est ici : <https://groupes.renater.fr/sympa/arc/fablab> Vous pouvez également retrouver toutes les lettres sur GitLab <https://gitlab.com/CedricGoby/newsletter-fablab>Votre adresse email n'est utilisée que pour l'envoi de cette lettre, elle ne sera jamais communiquée à des tiers. IMPRESSION 3D Le rôle des femmes dans les secteurs de l'impression 3D

Une fois n'est pas coutume, à l'occasion de la Journée internationale de la femme, nous avons souhaité mettre les femmes à l'honneur ! Elles sont aujourd'hui de plus en plus nombreuses à maitriser les technologies 3D mais surtout à les utiliser dans leur activité quotidienne, tous secteurs confondus. Nous avons donc voulu cette année revenir sur certains marchés clés de la fabrication additive et vous présenter quelques projets dans lesquels les femmes ont grandement contribué. Aérospatial, automobile, médical, design, éducation : découvrez comment ces femmes ont apporté leur pierre à l'édifice, souvent portées par leur passion de l'impression 3D et des nouvelles technologies. <https://www.3dnatives.com/femmes-secteur-impression-3d-08032023/>Source : 3Dnatives Drones-oiseaux : comment l'impression 3D optimise leur production pour des performances accrues

Cette catégorie de drone « bio-inspirée » trouve de nombreuses applications. La première étant liée au secteur de la défense qui utilise ses faux oiseaux pour récolter de manière plus discrète et silencieuse des renseignements sur des zones sensibles. Les secteurs de l'agriculture et de l'aéroportuaire y ont également recours pour effrayer des oiseaux nuisibles. Pour ce faire, le drone simule l'apparence et les mouvements d'un prédateur naturel, tel qu'un faucon ou un aigle. Des récoltes peuvent être ainsi sauvées et des graves accidents aériens évités.

<https://www.primante3d.com/drone-oiseau-09032023/>Source : Primante 3D Des chercheurs utilisent l'impression 3D pour réduire le coût des tables d'opération

Aux Etats-Unis, des scientifiques nord-américains des universités du Michigan et de Western Ontario, ont chercher à tirer parti de ces avantages en imprimant une table d'opération en 3D. Si au premier abord, l'initiative peut surprendre un peu, il faut savoir que ce type d'équipement médical coûte excessivement cher. Rien que pour une seule table, un hôpital peut dépenser la somme exhorbitante de 50 000 \$, voir même beaucoup plus. <https://www.primante3d.com/table-operation-02032023/> Source : Primante 3D My Human Kit: reportage TV sur ce projet libriste d'aides aux personnes handicapées

Le beau projet BionicoHand de Nicolas Huchet, dont ce blog a parlé en 2015, de prothèses de main open source, accessibles à tout le monde, s'est poursuivi dans l'association qu'il a cofondée, My Human Kit (devise en page d'accueil: «Transformer ses limitations en motivation!»). Cette association «invente, fabrique et partage des solutions d'aides techniques pour et avec des personnes en situation de handicap».

[https://www.zdnet.fr/blogs/l-esprit-libre/my-human-kit-reportage-tv-sur-ce-projet-libriste-d-aides-aux-p](https://www.zdnet.fr/blogs/l-esprit-libre/my-human-kit-reportage-tv-sur-ce-projet-libriste-d-aides-aux-personnes-handicapees-39954730.htm) [ersonnes-handicapees-39954730.htm](https://www.zdnet.fr/blogs/l-esprit-libre/my-human-kit-reportage-tv-sur-ce-projet-libriste-d-aides-aux-personnes-handicapees-39954730.htm) Source : ZDNet blogs : l-esprit-libre Une prothèse imprimée en 3D a été greffée sur les os d'un chien

La fabrication additive a de nombreuses applications possibles en médecine, l'une d'elles est la prothèse. L'Organisation mondiale de la santé estime que 30 millions de personnes dans le monde en ont besoin. Contrairement à celles fabriquées de manière conventionnelle, les prothèses imprimées en 3D ont l'avantage de pouvoir être adaptées individuellement au patient.

<https://www.3dnatives.com/prothese-imprimee-3d-chien-060320233/>Source : 3Dnatives Décollage réussi pour la première fusée imprimée en 3D

Nous avions déploré les ratés subis par Relativity Space durant la seconde journée de test mais la troisième fût la bonne ! Retour sur cette première fusée imprimée en 3D qui a réussi à atteindre 120 km d'altitude et la vitesse de 7 300 km/h.

[https://www.lesimprimantes3d.fr/decollage-reussi-premiere-fusee-imprimee-en-3d-terran-1-20230323](https://www.lesimprimantes3d.fr/decollage-reussi-premiere-fusee-imprimee-en-3d-terran-1-20230323/) [/](https://www.lesimprimantes3d.fr/decollage-reussi-premiere-fusee-imprimee-en-3d-terran-1-20230323/) Source : Les Imprimantes 3D Les applications de l'impression 3D au service de l'architecture

Le Larousse définit l'architecture comme "L'Art de construire les bâtiments" : que ce soit des maisons, des bureaux, des ponts ou encore des écoles, cet art est grandement impacté par les nouvelles technologies. Les architectes sont à la recherche de structures innovantes, tant en termes de design mais aussi d'efficacité énergétique.

<https://www.3dnatives.com/architecture-et-impression-3d-03052017/>Source : 3Dnatives Comment utiliser les coquilles d'oeufs comme matériau d'impression 3D ?

C'est un projet mené au Mexique qui nous a révélé le potentiel de ces déchets alimentaires. En effet, à partir de coquilles recyclées, lavées et remixées, un studio de design baptisé Manufactura a pu obtenir une pâte qui a servi à la construction d'un mur, couche par couche. <https://www.3dnatives.com/eggshell-project-impression-3d-10032023/>Source : 3Dnatives Zoom sur Tinkercad : le logiciel idéal pour débuter la modélisation de pièces imprimables en 3D

Après quelques réflexions & ateliers tests, Trézorium SAS est née en mars 2017. Au centre de ce projet, un objectif ressort : Donner aux enfants les clés du monde de demain. <https://www.primante3d.com/conception-tinkercad-01032023/>Source : Primante 3D Zoom sur PrusaSlicer : le slicer gratuit et open source pour réussir ses impressions 3D

Je suis d'un naturel curieux et comme beaucoup au départ je suis tombé sur une vidéo présentant les

résultats des premières impressions 3D. Très vite j'ai compris les possibilités actuelles mais aussi futures offertes par l'impression 3D. Je me suis donc mis en tête d'apprendre à maîtriser cette technologie. J'ai très rapidement souhaité partager à mon entourage mes connaissances sur le sujet. <https://www.primante3d.com/trancheur-prusaslicer-17032023/> Source : Primante 3D Reproduire la vascularisation du cerveau grâce à l'impression 3D silicone

A l'université de Floride, une équipe de chercheurs tente de reproduire des vaisseaux sanguins précis du cerveau grâce à l'impression 3D silicone. Pour ce faire, ils ont développé un procédé baptisé AMULIT, ou additive manufacturing at ultra-low interfacial tension en anglais : cette approche consiste à imprimer du silicone directement dans un bain de matière.

<https://www.3dnatives.com/vascularisation-impression-3d-silicone-28032023/> Source : 3Dnatives Fusion laser sur lit de poudre VS DED : quel procédé d'impression 3D métal choisir ?

Le métal est l'un des matériaux les plus utilisés, avec le plastique, dans la fabrication additive. Les propriétés de ce matériau le rendent adapté aux marchés les plus exigeants et aux applications qui requièrent souvent des performances élevées. Dans notre article d'aujourd'hui, nous souhaitons comparer deux des principaux procédés d'impression métal à savoir la technologie de fusion laser sur lit de poudre (L-PBF) et le dépôt de matière sous énergie concentrée (DED). Nous examinerons les caractéristiques, les applications les plus courantes et les principaux fabricants de chaque technologie, en soulignant leurs similitudes et différences.

<https://www.3dnatives.com/metal-pbf-ded-14032023/> Source : 3Dnatives Un pavillon imprimé en 3D en plastique recyclé adapté à toutes les conditions climatiques

Depuis de nombreuses années, le nombre de déchets plastiques dans le monde est en pleine expansion. Cette accumulation croissante a un impact important sur le réchauffement climatique. Dans les secteurs de la construction et de l'architecture, de nombreux projets proposent d'utiliser du plastique recyclé, car ce matériau représente une ressource inépuisable. C'est le cas de Nagami et du cabinet d'architecture Hassell qui annoncent une collaboration pour la conception d'un prototype de pavillon entièrement imprimé en 3D en plastique recyclé. Ce projet est également en partenariat avec to.org, un collectif qui lutte contre le réchauffement climatique, les inégalités dans le monde, mais aussi pour les océans.<https://www.3dnatives.com/pavillon-imprime-3d-plastique-recycle-240320233/> Source : 3Dnatives La marionnette Pinocchio a été fabriquée avec l'impression 3D métal

Avez-vous été au cinéma récemment ? Vous avez peut-être vu le dernier film Pinocchio, sorti en décembre 2022 par le réalisateur Guillermo del Toro. Si ce n'est pas le cas, laissez-nous vous dire pourquoi vous devriez ! La création des marionnettes pour cette aventure d'animation en stop-motion a été facilitée par l'utilisation des technologies d'impression 3D pour Pinocchio lui-même. <https://www.3dnatives.com/pinocchio-imprime-3d-060320238/> Source : 3Dnatives Le plastique PLA en impression 3D

Le PLA (acide polylactique) est l'un des plastiques les plus utilisés dans le secteur de la fabrication additive. Inventé en 1930 par le chimiste Wallace Carothers, à l'origine du nylon et du néoprène, le PLA peut être utilisé sous forme de filament ou de granulés pour les imprimantes 3D de bureau ou pour des solutions plus industrielles. Contrairement à de nombreux autres matériaux disponibles sur le marché, le PLA est un thermoplastique à priori plus durable, car il ne provient pas de ressources pétrolières mais de ressources renouvelables. En raison de ses origines plus respectueuses de l'environnement, ce matériau est populaire depuis sa création dans le domaine de l'impression 3D, son utilisation s'étant étendue à une grande variété d'industries et d'applications. Dans ce guide, nous allons étudier les caractéristiques de ce plastique, sa facilité d'impression, quelques applications ainsi que les principaux fabricants du marché. <https://www.3dnatives.com/plastique-pla-19082019/> Source : 3Dnatives Dans les pays en zone de conflits, des appareillages orthopédiques imprimés en

### 3D à partir de matériaux recyclés

Dans les pays à faibles revenus ou en contexte de conflit, seulement 5 à 15 % des personnes ayant besoin d'un appareillage orthopédique y ont accès. En effet, les infrastructures et personnels de santé sont présents en ville et donc difficiles d'accès aux personnes vivant dans des zones rurales ou isolées. De plus, les délais et coûts de fabrication de la conception traditionnelle d'appareillages orthopédiques sont élevés et peu accessibles à tous.

[https://theconversation.com/dans-les-pays-en-zone-de-conflits-des-appareillages-orthopediques-impri](https://theconversation.com/dans-les-pays-en-zone-de-conflits-des-appareillages-orthopediques-imprimes-en-3d-a-partir-de-materiaux-recycles-191435) [mes-en-3d-a-partir-de-materiaux-recycles-191435](https://theconversation.com/dans-les-pays-en-zone-de-conflits-des-appareillages-orthopediques-imprimes-en-3d-a-partir-de-materiaux-recycles-191435) Source : Science + Tech – The Conversation ORDINATEURS MONO-CARTES Lancement de la carte WiFi Arduino GIGA R1 avec MCU STM32H7, jusqu'à 76 broches d'E/S

La carte WiFi Arduino GIGA R1 apporte le microcontrôleur Cortex-M7/M4 double cœur STM32H7 présent dans les cartes Portenta H7 au plus grand facteur de forme Arduino Mega/Due avec jusqu'à 76 broches GPIO.

[https://www.raspberryme.com/lancement-de-la-carte-wifi-arduino-giga-r1-avec-mcu-stm32h7-jusqua-](https://www.raspberryme.com/lancement-de-la-carte-wifi-arduino-giga-r1-avec-mcu-stm32h7-jusqua-76-broches-de-s/)[76-broches-de-s/](https://www.raspberryme.com/lancement-de-la-carte-wifi-arduino-giga-r1-avec-mcu-stm32h7-jusqua-76-broches-de-s/) Source : Raspberryme Pour tout savoir sur le Raspberry Pi PICO : Le livre de Dominique Meurisse

Dominique Meurisse m'a fait parvenir son livre Raspberry Pi Pico et Pico W, paru aux Editions ENI. Je connais Dominique de longue date, pour l'avoir rencontré sur plusieurs Maker Faire et également lors d'une rencontre d'auteurs ENI à Nantes. Gérant de Mc Hobby, importateur Belge du Raspberry Pi, c'est aussi un maker averti et un développeur micropython reconnu. Je vous propose de découvrir le contenu de ce livre consacré au plus « petit » Raspberry Pi.

<https://www.framboise314.fr/pour-tout-savoir-sur-le-raspberry-pi-pico-le-livre-de-dominique-meurisse/> Source : Framboise 314 Raspberry Pi 5 : Les Nouvelles Caractéristiques et Améliorations de la Dernière Version du Mini-Ordinateur

Le Raspberry Pi est un mini-ordinateur très populaire auprès des amateurs de technologie et de bricolage. Depuis sa première version en 2012, il a connu plusieurs améliorations et évolutions. La dernière version, le Raspberry Pi 5, a été annoncée récemment et promet d'apporter son lot de nouveautés intéressantes. Dans cet article, nous allons passer en revue les nouvelles caractéristiques et améliorations du Raspberry Pi 5 pour vous aider à décider si cette nouvelle version vaut la peine d'être achetée ou non.

[https://www.raspberrypi-france.fr/raspberry-pi-5-les-nouvelles-caracteristiques-et-ameliorations-de-la](https://www.raspberrypi-france.fr/raspberry-pi-5-les-nouvelles-caracteristiques-et-ameliorations-de-la-derniere-version-du-mini-ordinateur/)[derniere-version-du-mini-ordinateur/](https://www.raspberrypi-france.fr/raspberry-pi-5-les-nouvelles-caracteristiques-et-ameliorations-de-la-derniere-version-du-mini-ordinateur/) Source : Raspberry Pi France Une nouvelle caméra Raspberry Pi à obturateur global pour vision industrielle

En janvier 2023 je vous ai présenté les nouvelles caméras proposées par la Fondation Raspberry Pi. En voici un nouveau modèle, plus spécialisé cette fois. Aujourd'hui, sort quelque chose d'un peu différent : la Raspberry Pi Global Shutter Camera, disponible dès maintenant au prix de 50\$. [https://www.framboise314.fr/une-nouvelle-camera-raspberry-pi-a-obturateur-global-pour-vision-indust](https://www.framboise314.fr/une-nouvelle-camera-raspberry-pi-a-obturateur-global-pour-vision-industrielle/) [rielle/](https://www.framboise314.fr/une-nouvelle-camera-raspberry-pi-a-obturateur-global-pour-vision-industrielle/) Source : Framboise 314 Banana Pi BPI-P2 Pro : une carte parfaite pour l'IoT ?

La Banana Pi BPI-P2 Pro ne s'encombre pas de sortie vidéo, ce qui réduit ses usages à des solutions orientées réseau.

<https://www.minimachines.net/actu/banana-pi-bpi-p2-pro-une-carte-parfaite-pour-liot-116574> Source : Minimachines.net Banana Pi BPI-R3 : un SBC double port 2.5 GbE et Wi-Fi6

Avec des titres pareils, j'ai bien conscience que je ne vais jamais toucher le grand public mais ce Banana Pi BPI-R3 est malgré tout intéressant. <https://www.minimachines.net/actu/banana-pi-bpi-r3-116926>Source : Minimachines.net Radxa ROCK3 Model C : un RPi Like à un prix raisonnable

La carte de développement Radxa ROCK3 Model C apparait avec quelques surprises. A commencer par un port M.2.

<https://www.minimachines.net/actu/radxa-rock3-model-c-un-rpi-like-a-un-prix-raisonnable-116957> Source : Minimachines.net La Orange Pi 5B débarque avec un module Wi-Fi6 et Bluetooth 5.0

Pas vraiment une révolution mais une plutôt une mise à jour. La carte de développement Orange Pi 5B conserve le même SoC mais évolue.<https://www.minimachines.net/actu/orange-pi-5b-117122> Source : Minimachines.net IoT Galileo teste un composant de signal pour une utilisation IoT

Galileo teste l'un de ses satellites européens pour émettre un nouveau signal optimisé. Voici les détails. <https://www.objetconnecte.com/galileo-composant-signal-utilisation-iot/>Source : Objet Connecté La carte IoT prend en charge WiFi, Bluetooth, NB-IoT, Cat-M et GNSS avec les modules ESP32-S3 et SIM7080G

LILYGO T-SIM7080G-S3 est une carte ESP32-S3 WiFi et Bluetooth IoT avec un module SIMcom SIM7080G LTE Cat-M (eMTC), NB-IoT et GNSS pour la connectivité longue portée à faible consommation et le suivi des actifs.

[https://www.raspberryme.com/la-carte-iot-prend-en-charge-wifi-bluetooth-nb-iot-cat-m-et-gnss-avec-l](https://www.raspberryme.com/la-carte-iot-prend-en-charge-wifi-bluetooth-nb-iot-cat-m-et-gnss-avec-les-modules-esp32-s3-et-sim7080g/) [es-modules-esp32-s3-et-sim7080g/](https://www.raspberryme.com/la-carte-iot-prend-en-charge-wifi-bluetooth-nb-iot-cat-m-et-gnss-avec-les-modules-esp32-s3-et-sim7080g/) Source : Raspberryme Les processeurs de vision de TI dotent jusqu'à 12 caméras de capacités d'IA

Selon l'Américain, cette nouvelle gamme de systèmes sur puce économiques et hautement intégrés préfigure l'avenir de l'IA embarquée en permettant une multiplication des caméras et des fonctions de traitement d'images sur les applications périphériques basse consommation. <https://vipress.net/les-processeurs-de-vision-de-ti-dotent-jusqua-12-cameras-de-capacites-dia/> Source : VIPress Revue des technologies numériques pour le suivi des populations sauvages

La perte de la biodiversité à l'échelle mondiale est une des grandes conséquences du réchauffement climatique. De plus en plus d'espèces sont classées en danger d'extinction, et ces espèces nécessitent d'être suivies et étudiées pour mieux être protégées. Or le suivi de populations sauvages soulève de nombreux problèmes : certaines espèces sont difficiles à suivre car elles bougent beaucoup, sont rares ou bien sont dures à repérer. Dans le cas de la mégafaune par exemple, il faut parfois faire de très longues distances pour repérer un seul individu. Ainsi, le suivi des populations nécessite aujourd'hui l'investissement de beaucoup de temps et d'argent.

[https://www.agrotic.org/veille/revue-des-technologies-numeriques-pour-le-suivi-des-populations-sauva](https://www.agrotic.org/veille/revue-des-technologies-numeriques-pour-le-suivi-des-populations-sauvages/) [ges/](https://www.agrotic.org/veille/revue-des-technologies-numeriques-pour-le-suivi-des-populations-sauvages/) Source : AgroTIC IA Enquête : derrière l'IA, les travailleurs précaires des pays du Sud

Il n'y a pas que des robots derrière l'intelligence artificielle (IA) : en bout de chaîne, on trouve souvent des travailleurs des pays du sud. Récemment une enquête du Time révélait que des travailleurs kényans payés moins de trois euros de l'heure étaient chargés de s'assurer que les données utilisées pour entraîner ChatGPT ne comportaient pas de contenu à caractère discriminatoire. <https://theconversation.com/enquete-derriere-lia-les-travailleurs-precaires-des-pays-du-sud-201503> Source : Science + Tech – The Conversation ChatGPT et IA génératives : des centaines de millions d'emplois en danger ?

La transformation a déjà commencé et des entreprises de secteurs très différents annoncent déjà des licenciements et le recours accru à ces IA aussi bien capables de créer du texte, des images, des vidéos ou de l'audio pour des usages multiples, bénéfiques ou plus problématiques. [https://www.generation-nt.com/actualites/intelligence-artificielle-chatgpt-impact-emploi-goldman-sach](https://www.generation-nt.com/actualites/intelligence-artificielle-chatgpt-impact-emploi-goldman-sachs-2034930) [s-2034930](https://www.generation-nt.com/actualites/intelligence-artificielle-chatgpt-impact-emploi-goldman-sachs-2034930) Source : GNT - actualités Elicit – Le moteur de recherche IA qui simplifie le travail des

#### chercheurs

L'action principale d'Elicit est d'abord d'examiner de la littérature scientifique qu'on trouve en accès libre sur internet. Ainsi, en vous posant une simple question (ou en laissant Elicit les générer pour vous), le site vous montrera des articles scientifiques pertinents avec des résumés des informations clés qu'ils contiennent.<https://korben.info/elicit-moteur-de-recherche-scientifique-ia.html>Source : Korben Midjourney : la version 5 de l'IA de génération d'images est là, et c'est… différent

La très populaire IA génératrice de contenu Midjourney se pare d'une version 5 qui vient en décupler le potentiel.

[https://www.clubic.com/technologies-d-avenir/intelligence-artificielle/actualite-461331-midjourney-la-v](https://www.clubic.com/technologies-d-avenir/intelligence-artificielle/actualite-461331-midjourney-la-version-5-de-l-ia-de-generation-d-images-est-la-et-c-est-different.html) [ersion-5-de-l-ia-de-generation-d-images-est-la-et-c-est-different.html](https://www.clubic.com/technologies-d-avenir/intelligence-artificielle/actualite-461331-midjourney-la-version-5-de-l-ia-de-generation-d-images-est-la-et-c-est-different.html) Source : Clubic.com GPT-4 : tout savoir sur le nouveau chatbot

OpenAI vient de dévoiler la version la plus récente de ses modèles de langage, GPT-4. La version précédente, GPT-3.5, est celle qui alimente ChatGPT depuis son lancement en novembre 2022. <https://www.zdnet.fr/pratique/gpt-4-tout-savoir-sur-le-nouveau-chatbot-39955618.htm>Source : ZDNet Des tonnes de Colab Stable Diffusion pour générer des images originales avec l'IA

Si vous jouez un peu avec l'IA, vous savez qu'on peut trouver des trésors sur le site de Hugging Face mais également sur Google Colab. <https://korben.info/colab-stable-diffusion.html>Source : Korben Les images et les textes créés par l'IA sont-ils protégés par le droit d'auteur ?

Le Bureau du droit d'auteur des États-Unis a publié de nouvelles directives qui tranchent la question de la protection, par le copyright, des images ou les textes produits par des systèmes d'IA. [https://www.01net.com/actualites/les-images-et-les-textes-crees-par-lia-sont-ils-proteges-par-le-droit](https://www.01net.com/actualites/les-images-et-les-textes-crees-par-lia-sont-ils-proteges-par-le-droit-dauteur.html)[dauteur.html](https://www.01net.com/actualites/les-images-et-les-textes-crees-par-lia-sont-ils-proteges-par-le-droit-dauteur.html) Source : 01net BLOCKCHAIN Qu'est-ce qu'un token ERC-721 ?

Un token ERC-721 est un type de token de la blockchain Ethereum. Cette norme de tokens est utilisée pour la majorité des tokens non fongibles (NFT) déployés sur cette blockchain. Comment cette norme de tokens diffère-t-elle des autres ?<https://cryptoast.fr/token-erc-721/> Source : Cryptoast FABLABS France Tiers-Lieux lance le recensement des tiers-lieux !

France Tiers-Lieux lance, en partenariat avec l'ensemble des réseaux de tiers-lieux, le recensement 2023 des tiers-lieux ! Ce nouveau recensement est l'occasion d'aller plus loin, d'affiner notre connaissance des tiers-lieux, de donner à voir leur diversité, de démontrer encore plus l'importance et l'impact du mouvement des tiers-lieux en France.

<https://francetierslieux.fr/france-tiers-lieux-lance-le-recensement-des-tiers-lieux/>Source : France Tiers Lieux EMPLOI & FORMATION Recruter, le casse-tête 2023 des acteurs de l'IoT

Comment recruter de bons profils dans l'IoT ? Cette question hante de nombreuses entreprises du secteur, quel que soit leur domaine d'activité. Dans la télérelève de l'eau, la filiale IoT de Veolia, Birdz, recrute une dizaine de personnes ; tout comme Osmozis dans le tourisme connecté ; dans le smart building, Citron vise 200 personnes sur quatre ans. L'éditeur et intégrateur IoT français Synox a mis plus de 18 mois à staffer son équipe, du côté du groupe ZeKat spécialisée dans les logiciels embarqués, les recherches se poursuivent depuis aussi longtemps, en vain.

[https://www.journaldunet.com/ebusiness/internet-mobile/1519661-recruter-le-casse-tete-2023-des-act](https://www.journaldunet.com/ebusiness/internet-mobile/1519661-recruter-le-casse-tete-2023-des-acteurs-de-l-iot/) [eurs-de-l-iot/](https://www.journaldunet.com/ebusiness/internet-mobile/1519661-recruter-le-casse-tete-2023-des-acteurs-de-l-iot/) Source : Journal du Net TUTOS Comment démarrer sur Kodi dans Manjaro Linux sur le Raspberry Pi

Vous pouvez facilement créer votre propre Kodi Media Box à l'aide de l'édition Manjaro Raspberry Pi 4 Minimal ARM. Oui, vous pouvez le faire sur Manjaro, démarrer sur « Kodi uniquement » sur les

éditions Manjaro ARM. Essayez dès aujourd'hui en installant Kodi Standalone Service sur le Raspberry Pi 4. Ce bref guide décrit comment démarrer directement sur Kodi sur l'édition Manjaro ARM pour le Raspberry Pi 4.

<https://www.raspberryme.com/comment-demarrer-sur-kodi-dans-manjaro-linux-sur-le-raspberry-pi/> Source : Raspberryme Serveur Web ESP32 : afficher les lectures des capteurs dans les jauges

Apprenez à créer un serveur Web avec l'ESP32 pour afficher les lectures des capteurs dans les jauges. À titre d'exemple, nous afficherons la température et l'humidité d'un capteur BME280 dans deux jauges différentes : linéaire et radiale. Vous pouvez facilement modifier le projet pour tracer d'autres données. Pour construire les jauges, nous allons utiliser la bibliothèque JavaScript canvas-gauges. <https://www.raspberryme.com/serveur-web-esp32-afficher-les-lectures-des-capteurs-dans-les-jauges/> Source : Raspberryme Intelligence artificielle à la maison : comment installer facilement un générateur d'images sur votre ordinateur ?

Générez des images à partir d'une simple description textuelle depuis votre machine en installant une application capable d'exploiter la puissance de l'IA de Stable Diffusion. [https://www.01net.com/astuces/intelligence-artificielle-a-la-maison-comment-installer-facilement-un-g](https://www.01net.com/astuces/intelligence-artificielle-a-la-maison-comment-installer-facilement-un-generateur-dimages-sur-votre-ordinateur.html) [enerateur-dimages-sur-votre-ordinateur.html](https://www.01net.com/astuces/intelligence-artificielle-a-la-maison-comment-installer-facilement-un-generateur-dimages-sur-votre-ordinateur.html) Source : 01net API ChatGPT : comment l'utiliser pour créer vos propres applis ? Le guide complet

L'API ChatGPT est disponible ! Découvrez comment l'utiliser pour créer votre propre chatbot IA personnalisé basé sur le modèle gpt-3.5-turbo d'OpenAI. <https://www.lebigdata.fr/api-chatgpt-comment-utiliser>Source : Le Big Data

Cédric Goby / UMR AGAP / INRAE (Institut national de la recherche pour l'agriculture, l'alimentation et l'environnement) Cette lettre est publiée sous la licence Attribution 4.0 International (CC BY 4.0)

Découvrez les autres revues de presse ! Revue de presse "Sécurité informatique" : <https://groupes.renater.fr/sympa/info/securite-informatique> Revue de presse "Open source" : <https://groupes.renater.fr/sympa/info/open-source>

From: <http://chanterie37.fr/fablab37110/>- **Castel'Lab le Fablab MJC de Château-Renault**

Permanent link: **[http://chanterie37.fr/fablab37110/doku.php?id=start:nouvelles:revue\\_press:fablab](http://chanterie37.fr/fablab37110/doku.php?id=start:nouvelles:revue_press:fablab)**

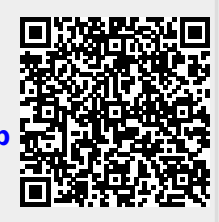

Last update: **2023/10/30 18:45**